Kubernetes in production: avoiding the pitfalls

 $\hat{\mathcal{R}}$ 

Horacio Gonzalez

@LostInBrittany

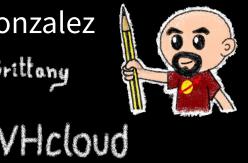

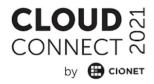

## Who are we?

# Introducing ourselves and introducing OVHcloud

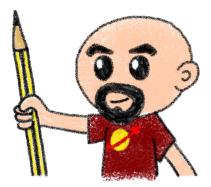

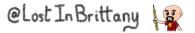

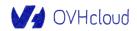

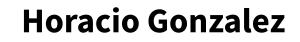

## @LostInBrittany

Spaniard lost in Brittany, developer, dreamer and all-around geek

V OVHcloud

DevRel Leader

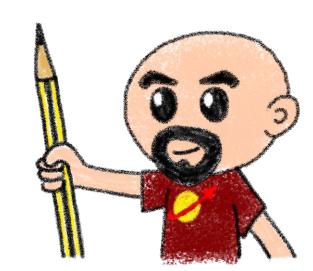

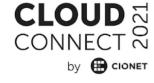

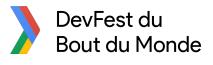

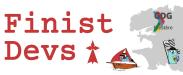

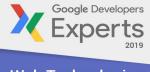

Web Technologies GDE Flutter

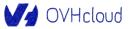

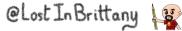

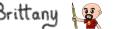

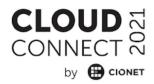

## **OVHcloud: A Global Leader**

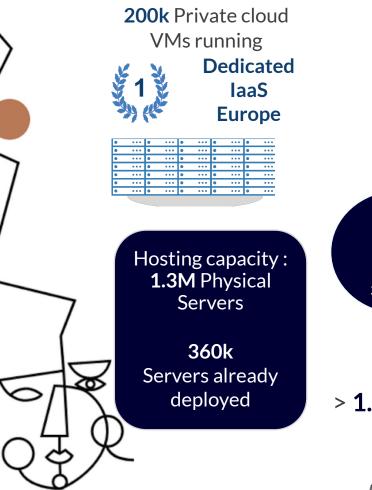

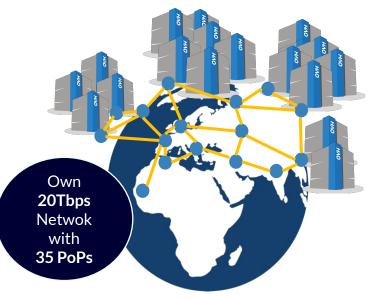

**30** Datacenters

### > 1.4M Customers in 138 Countries

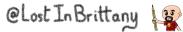

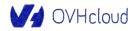

## **OVHcloud: 4 Universes of Products**

## CONNECT 20 by @ cionet

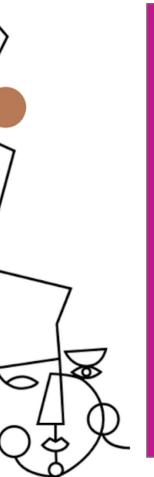

| Domain / Email 🛛 🔻               |  |  |
|----------------------------------|--|--|
| Domain names, DNS, SSL, Redirect |  |  |
| Email, Open-Xchange, Exchange    |  |  |
| Collaborative Tools, NextCloud   |  |  |
| PaaS for Web 🛛 🔻                 |  |  |
| Mutu, CloudWeb                   |  |  |
| Plesk, CPanel                    |  |  |
| PaaS with Platform.sh            |  |  |
| Virtual servers 🛛 🤜              |  |  |
| VPS, Dedicated Server            |  |  |
| SaaS 🔻                           |  |  |
| Wordpress, Magento, Prestashop   |  |  |
| CRM, Billing, Payment, Stats     |  |  |
| MarketPlace                      |  |  |
| Support, Managed 🔻               |  |  |
| Support Basic                    |  |  |
| Support thought Partners         |  |  |
| Managed services                 |  |  |
|                                  |  |  |

| Standalone, C   | luster 🔻       |
|-----------------|----------------|
| ,               |                |
| General Purpose |                |
| SuperPlan       |                |
| Game            | T2 >20e        |
| Virtualization  |                |
| Storage         | T3 >80e        |
| Database        | T4>300e        |
| Bigdata         | T5 >600e       |
| HCI             | 10/0/0 /00/0/0 |
|                 | 12KVA /32KVA   |
| VDI Cloud Game  |                |
| Network         |                |

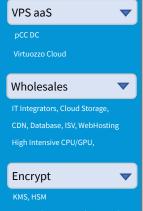

Encrypt (SGX, Network, Storage

@Lost In Brittany

| Compute           |                    | ▼ |
|-------------------|--------------------|---|
|                   | K8S, IA IaaS       |   |
| Baremetal         | PaaS for<br>DevOps |   |
| Storage           |                    | ▼ |
| File, Block, Obje |                    |   |
| Databases         |                    | ▼ |
| SQL, noSQL, Me    |                    |   |
| Dashboard         |                    |   |
| Network           |                    | ▼ |
| IP FO, NAT, LB, V | PN, Router,        |   |
| DNS, DHCP, TCP    | /SSL Offload       |   |
| Security          |                    |   |
| IAM, MFA, Encry   | pt, KMS            |   |
| IA, DL            |                    | ▼ |
| Standard Tools f  | or AI, AI Studio   |   |
| IA laaS, Hosting  | API AI             |   |
| Bigdata, ML       | , Analytic         | S |
| Datalake, ML, Da  |                    |   |

#### Hosted Private Cloud 🔻

#### <u>VMware</u>

SDDC, vSAN 1AZ / 2AZ vCD, Tanzu, Horizon, DBaaS, DRaaS

#### **Nutanix**

ICI 1AZ / 2AZ, Databases, DRaaS, VDI

#### **OpenStack**

IAM, Compute (VM, K8S) Stortage, Network, Databases

#### Storage

Ontap Select, Nutanix File OpenIO, MinIO, CEPH Zerto, Veeam, Atempo

#### <u>AI</u>

ElementAl, HuggingFace, Deepopmatic, Systran, EarthCube

Bigdata / Analitics / ML Cloudera over S3, Dataiku, Saagie, Tableau,

#### Hybrid Cloud vRack Connect, Edge-DC, Private DC Dell, HP, Cisco, OCP, MultiCloud

Secured Cloud **V** GOV, FinTech, Retail, HealtCare

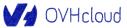

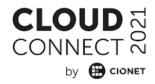

## **Orchestrating containers** Like herding cats... but in hard mode!

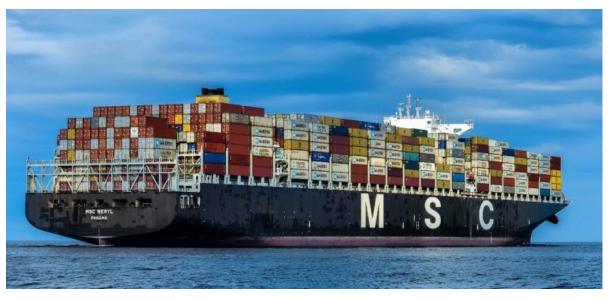

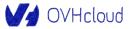

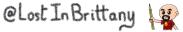

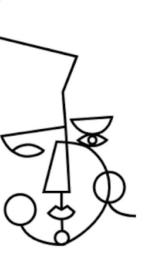

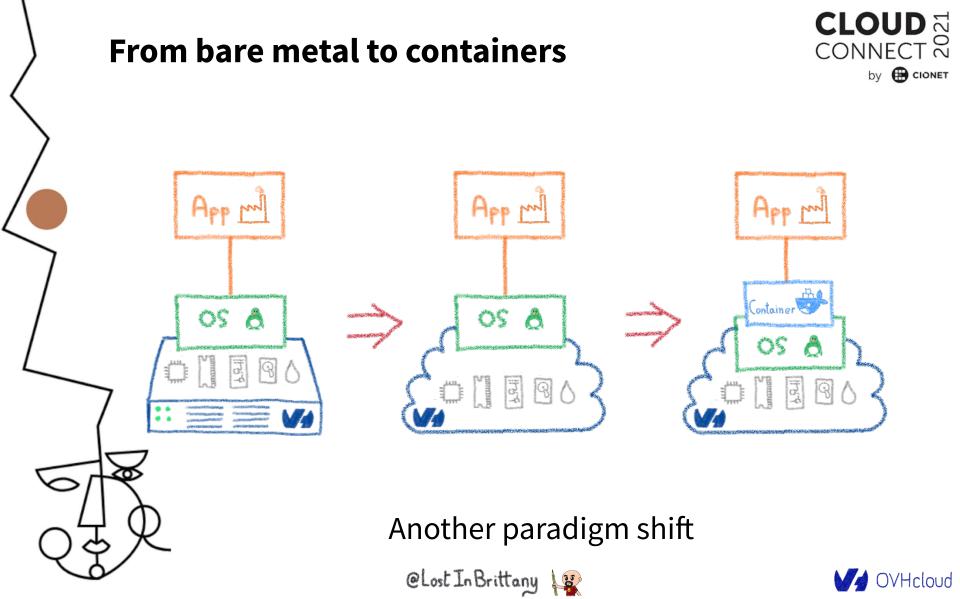

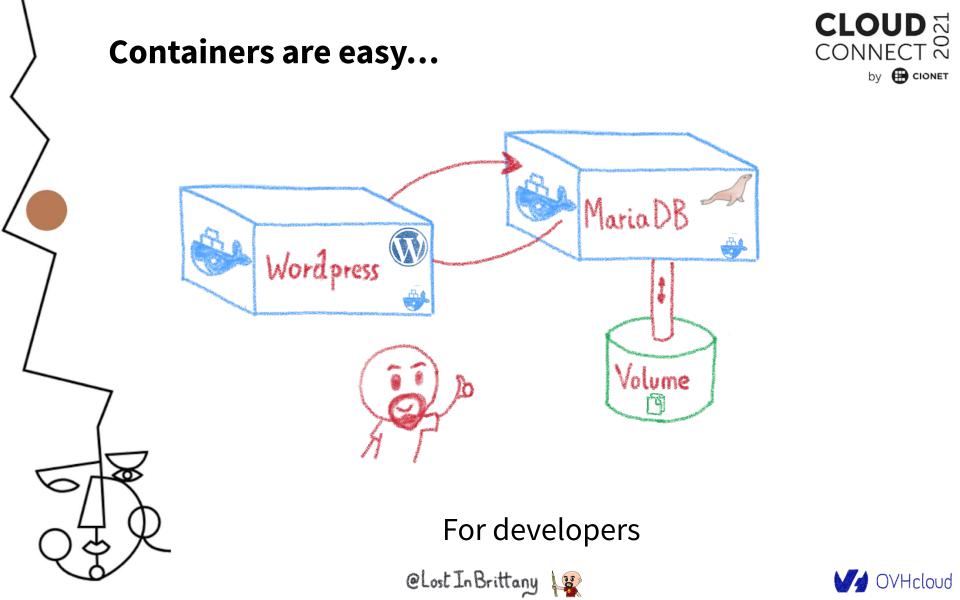

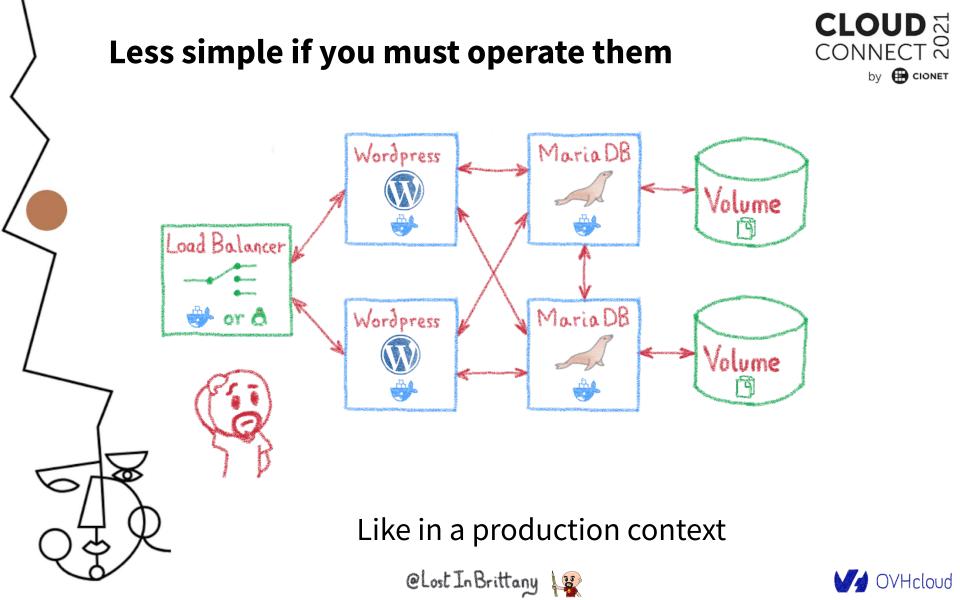

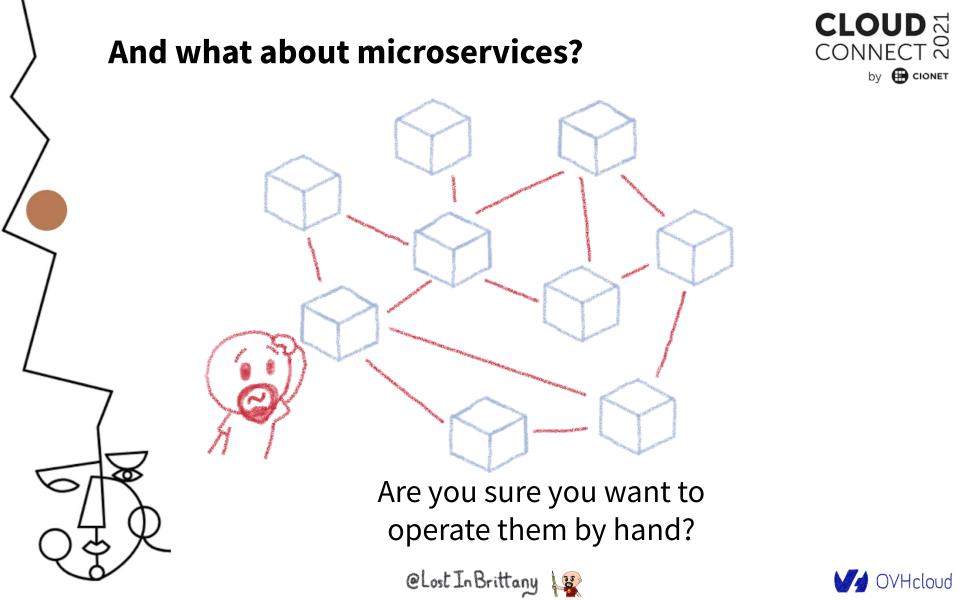

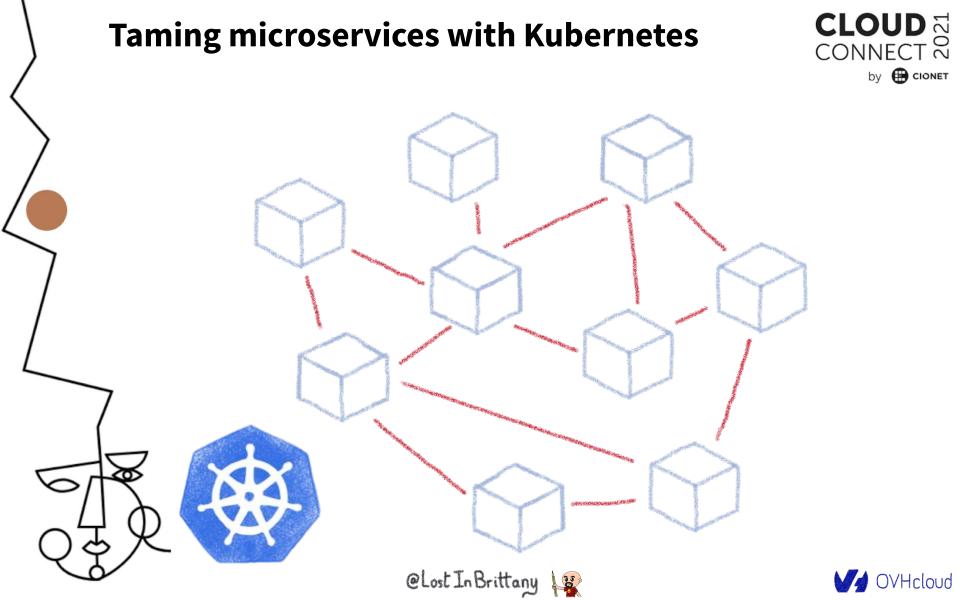

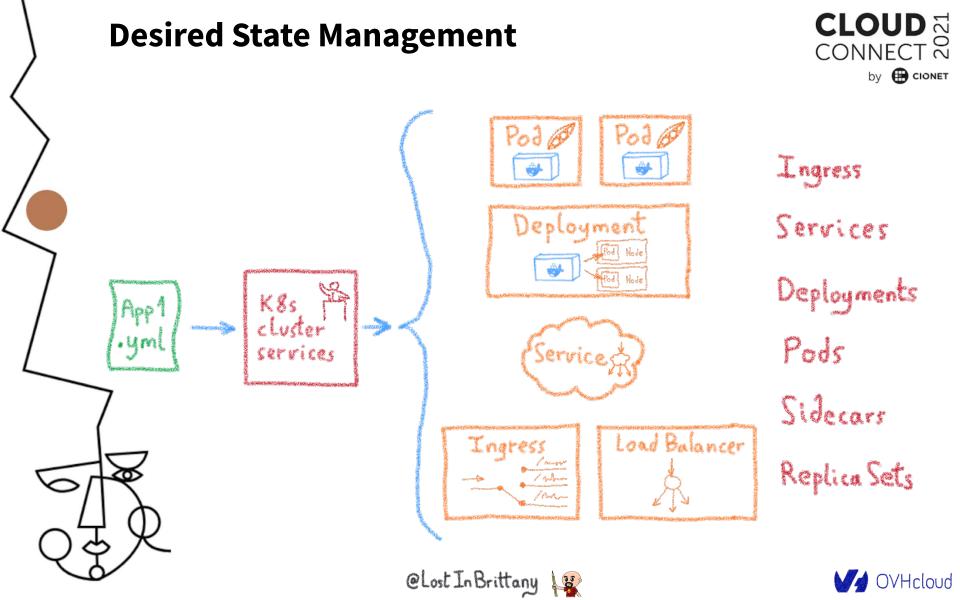

# Having identical, software defined environments

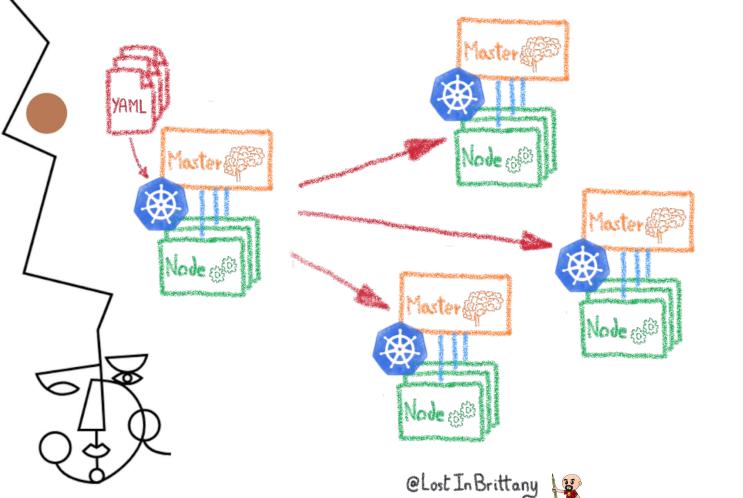

Dev envs Staging Multi-cluster Multi-cloud

CONNECT 🗞

by 🕀 CIONET

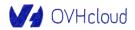

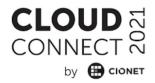

# I have deployed on Minikube, woah!

## A great fastlane into Kubernetes

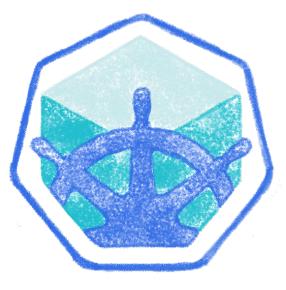

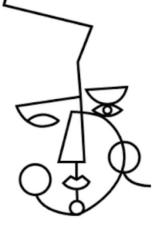

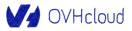

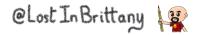

## Running a full K8s in your laptop

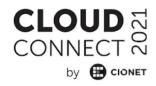

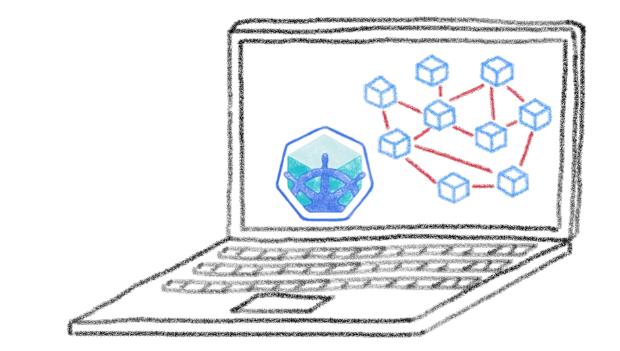

A great learning tool

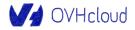

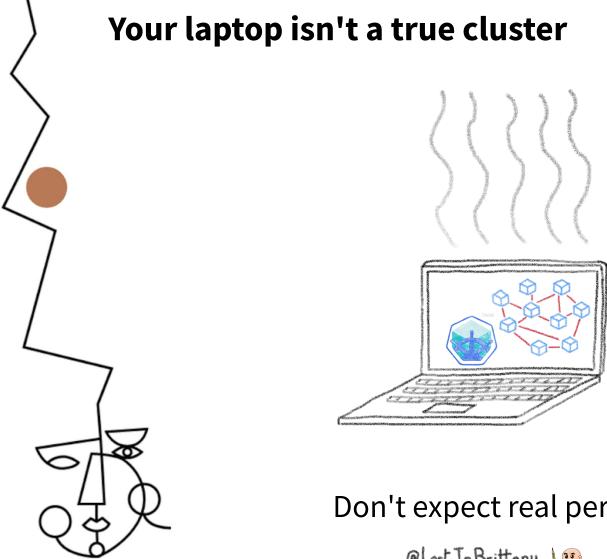

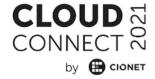

Don't expect real performances

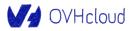

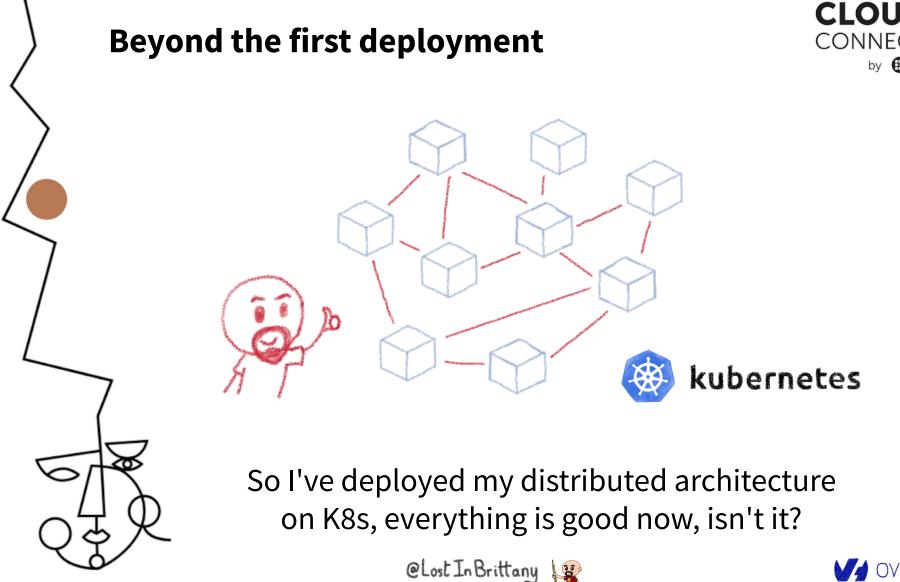

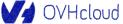

 $\widetilde{\sim}$ 

by 📻 CIONET

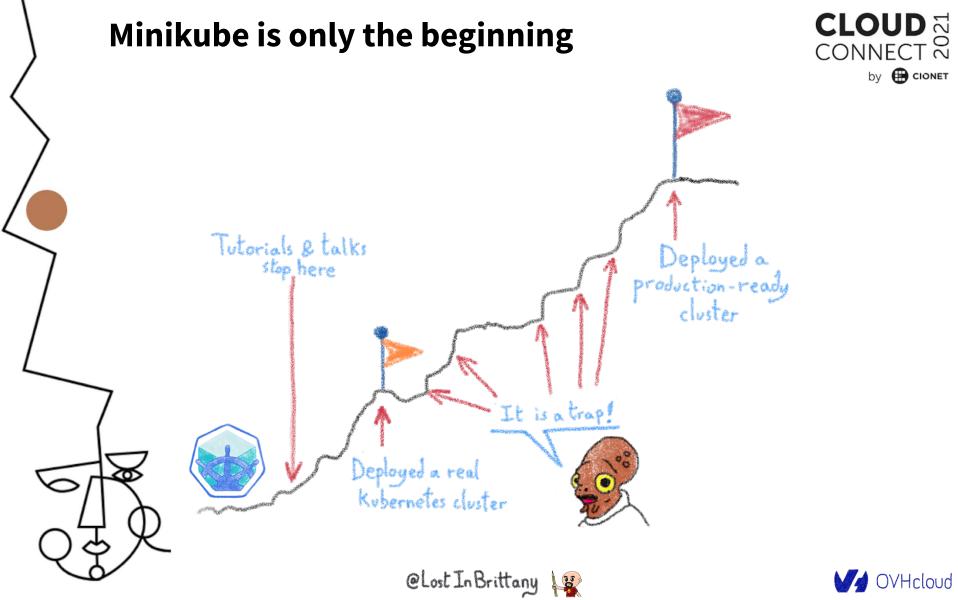

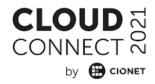

# **From Minikube to prod** A journey not for the faint of heart

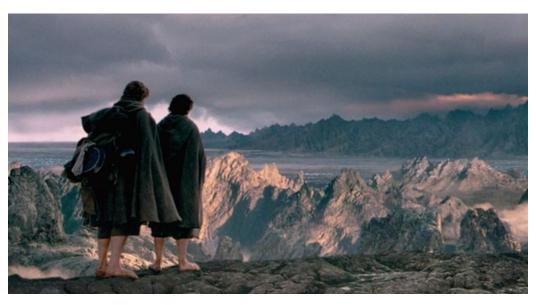

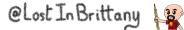

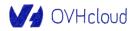

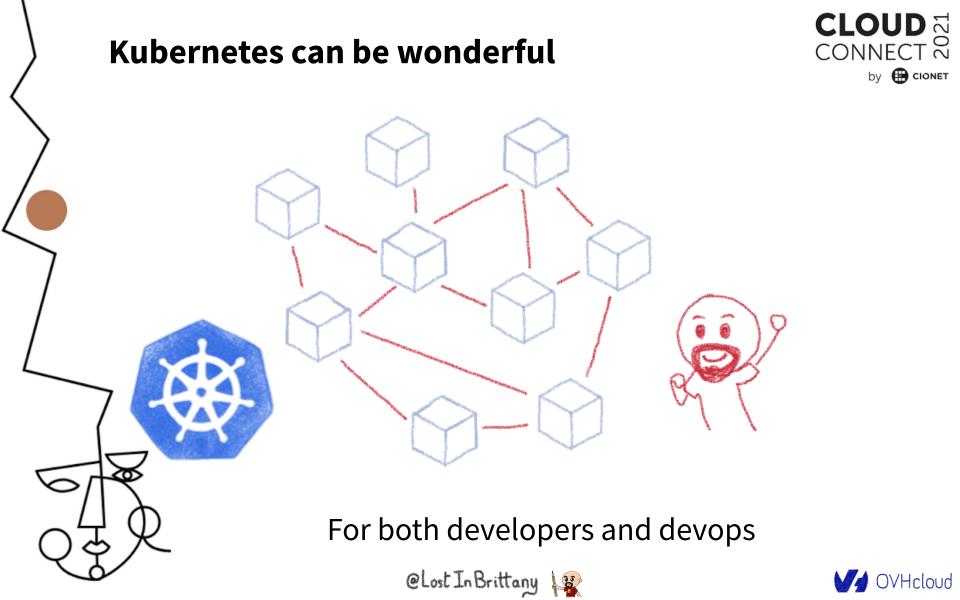

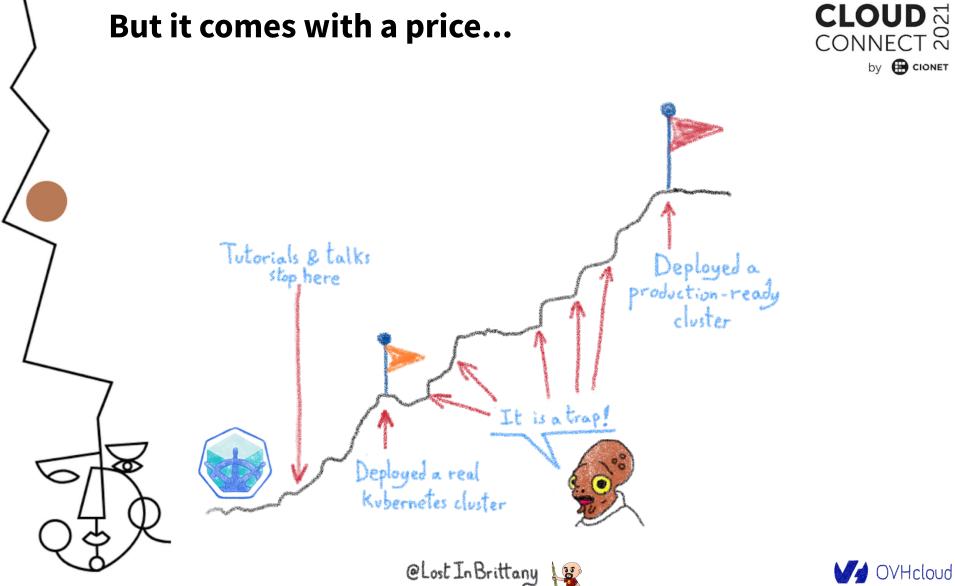

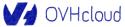

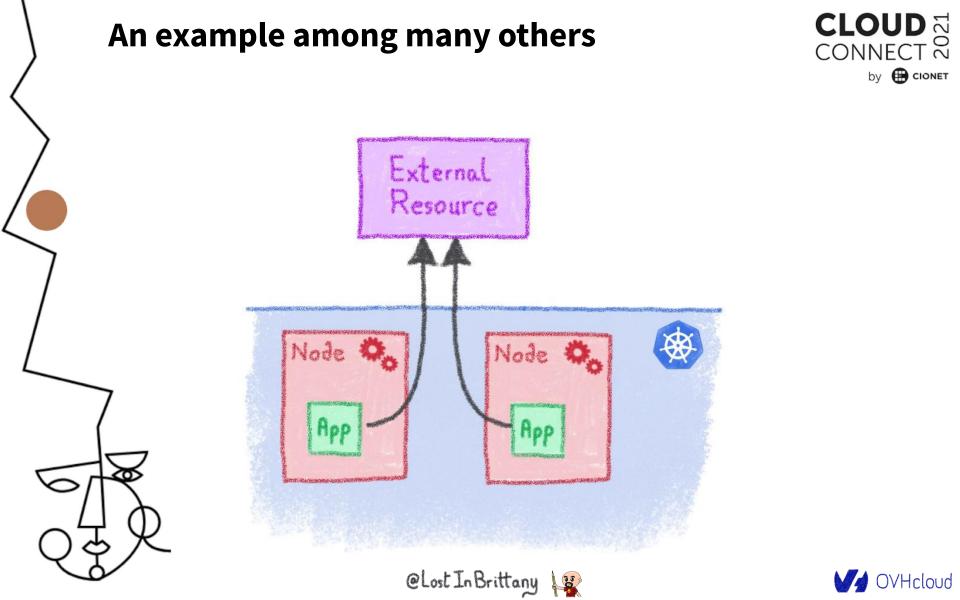

### An example among many others

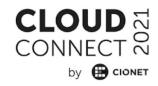

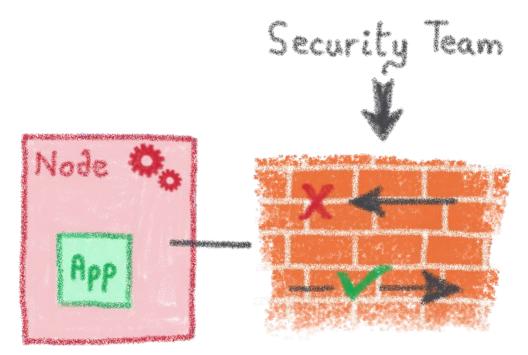

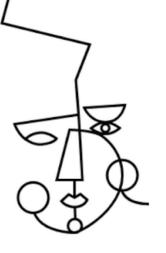

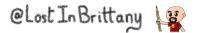

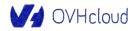

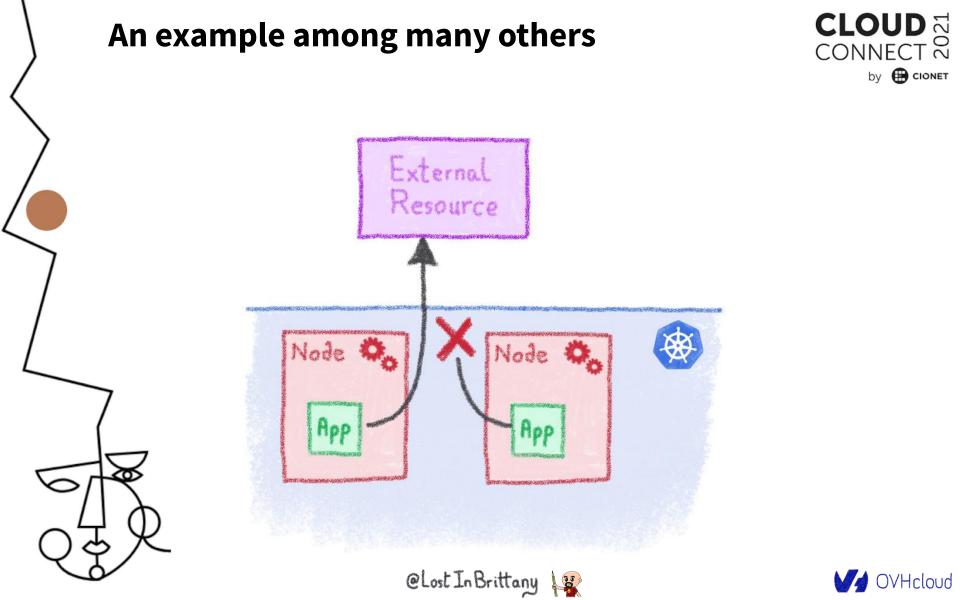

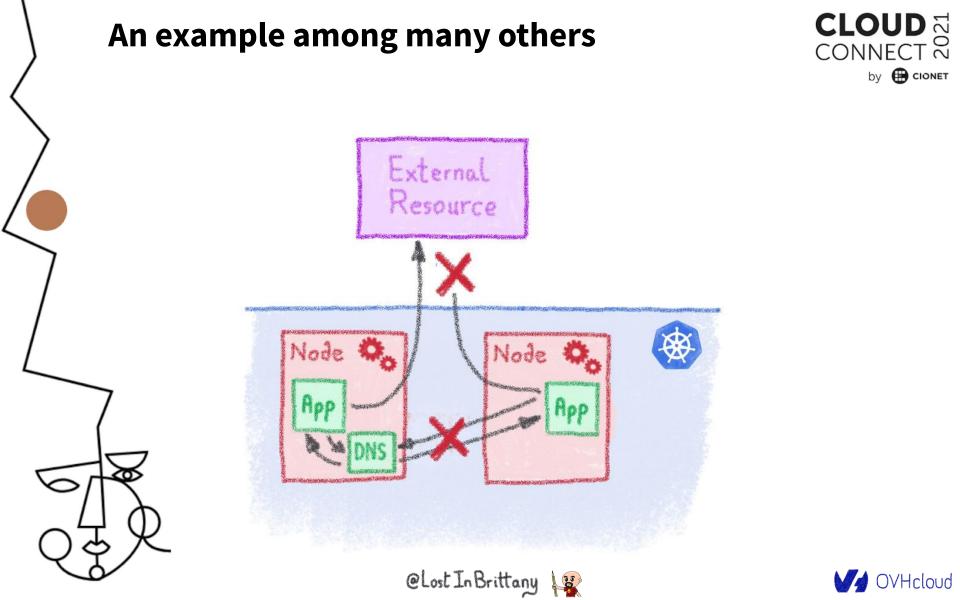

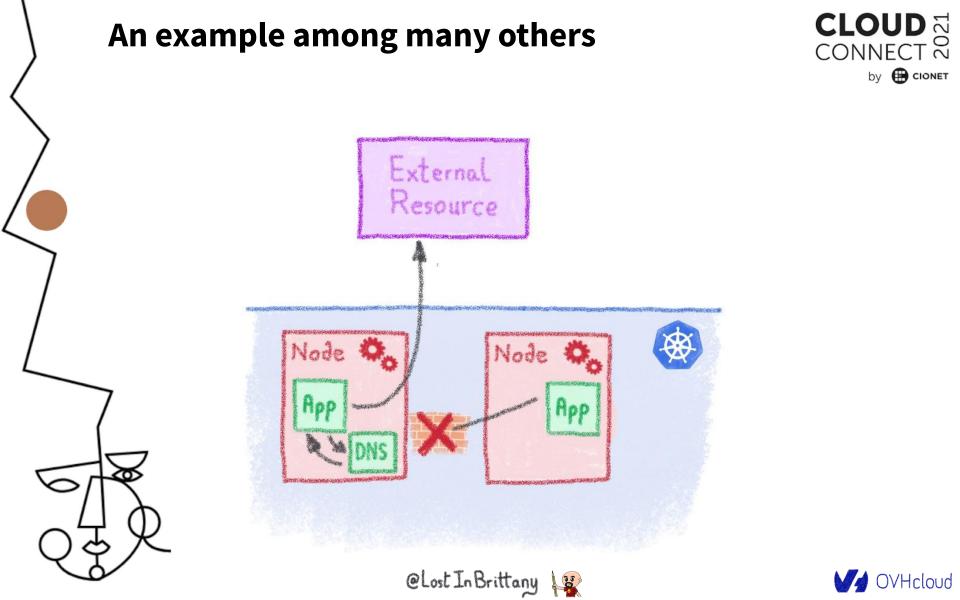

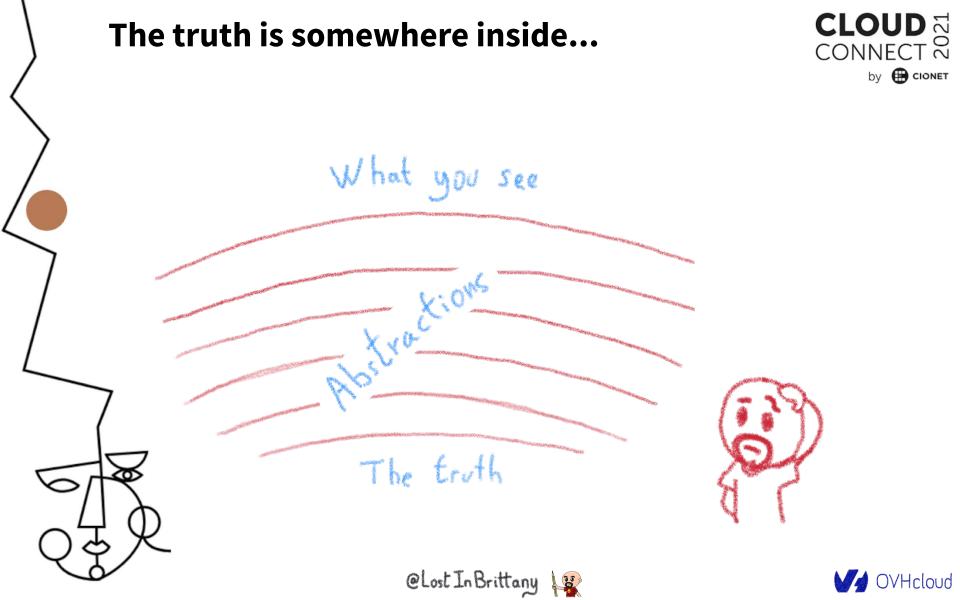

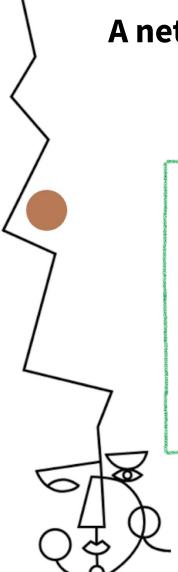

## A network example: KubeProxy Node (B) Kubelet Kube-proxy Pod 0 Pod rin ( B.

KubeProxy: 3 proxy modes

- Userspace
- IPTables
- IPVS

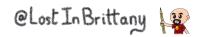

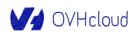

CONNECT 📈

by 🕀 CIONET

### A network example: KubeProxy

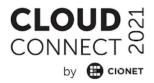

--proxy-mode ProxyMode

Which proxy mode to use: 'userspace' (older) or 'iptables' (faster) or 'ipvs'. If blank, use the best-available proxy (currently iptables). If the iptables proxy is selected, regardless of how<mark>, but the</mark> system's kernel or iptables versions are insufficient, this always falls back to the userspace proxy.

iptables by default

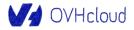

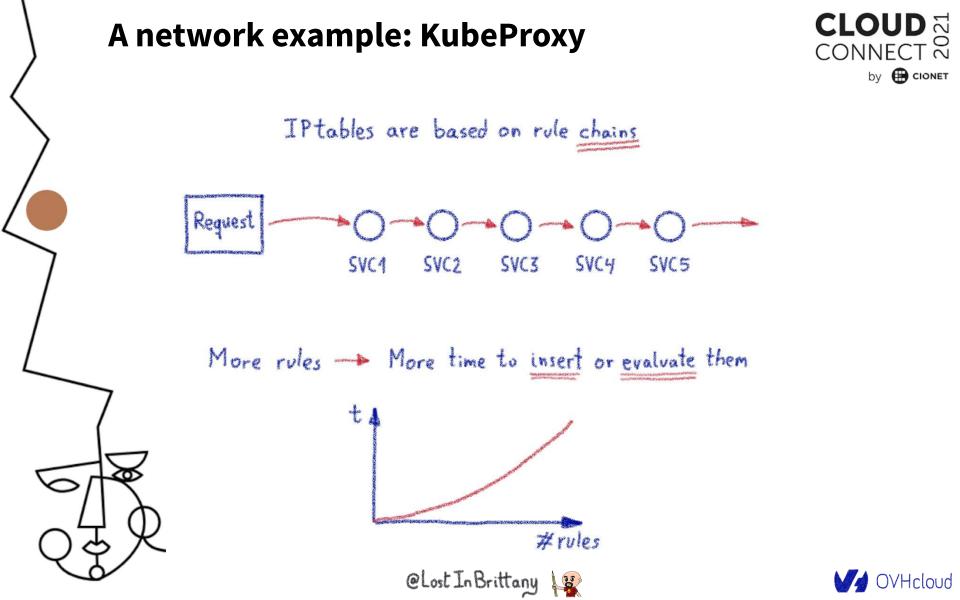

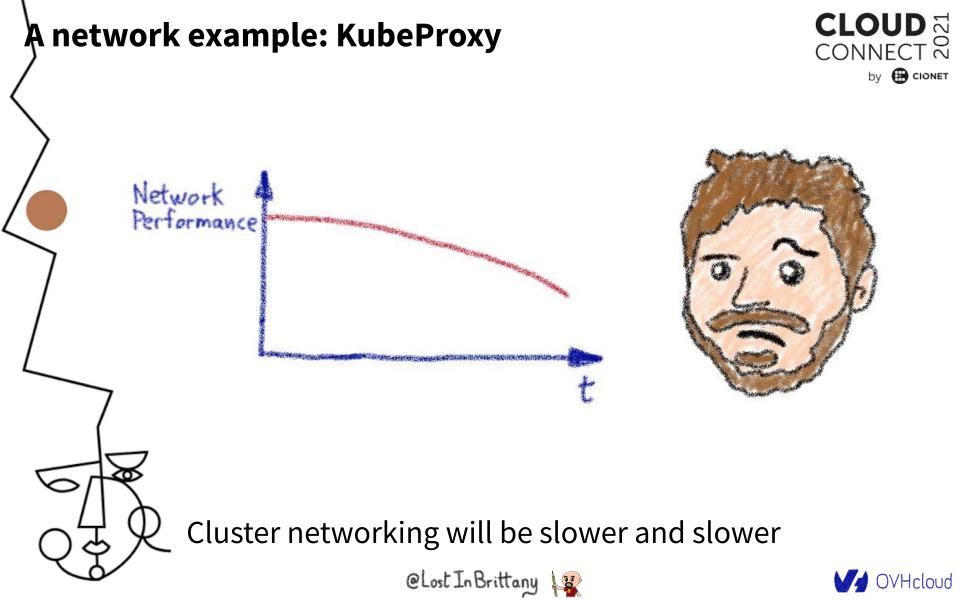

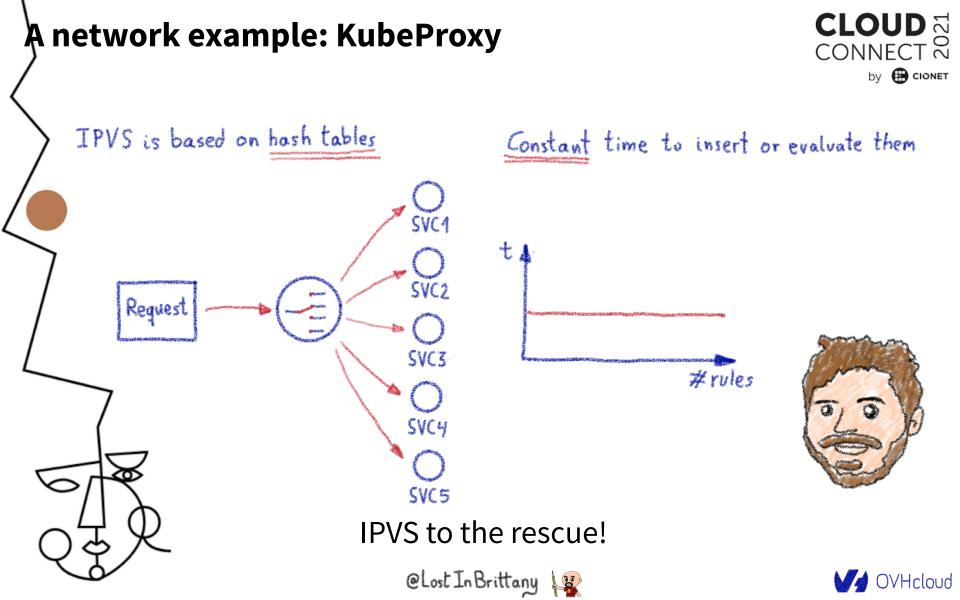

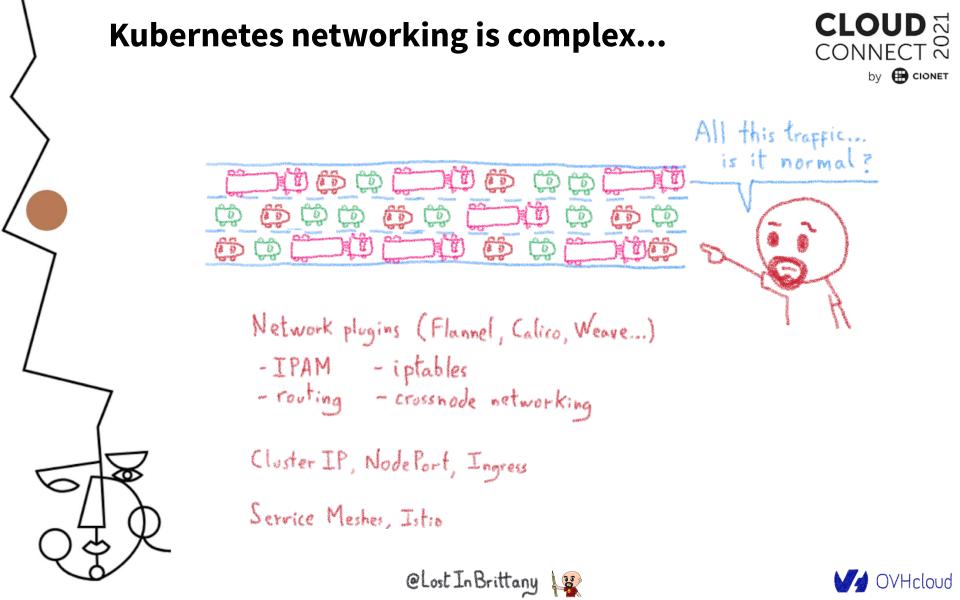

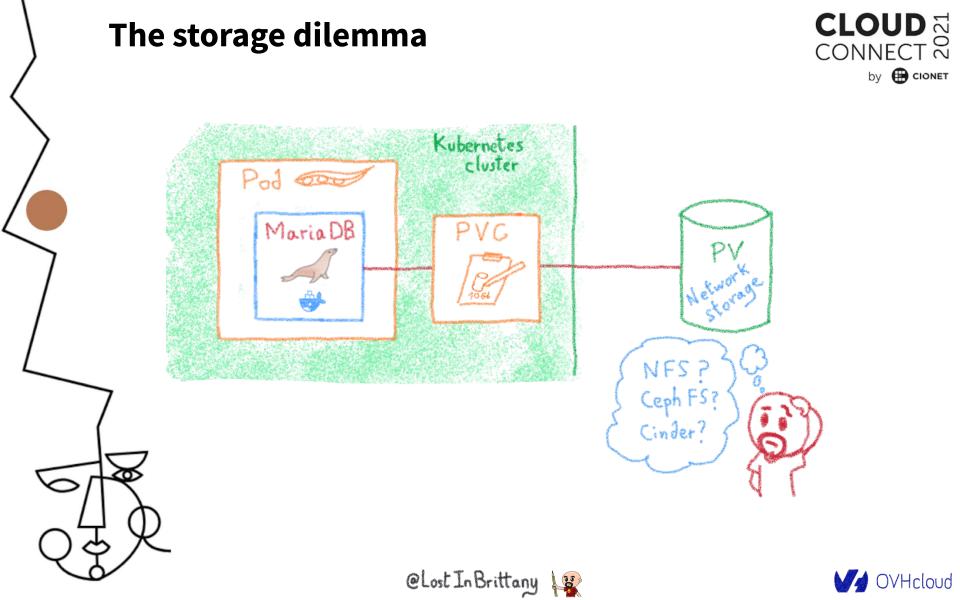

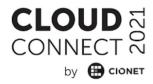

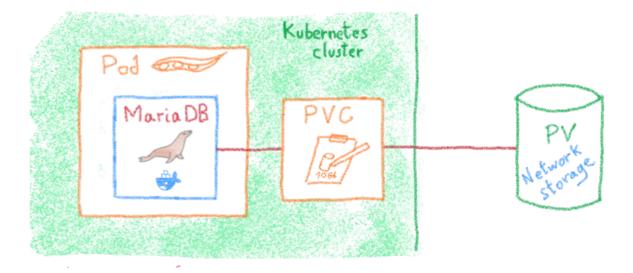

Volumes are handle through CSI CSI provide an interface between Kubernetes and storage technologie

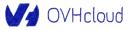

CONNECT 202

Most CSI assume perfect sync between Kubernetes and the storage backend

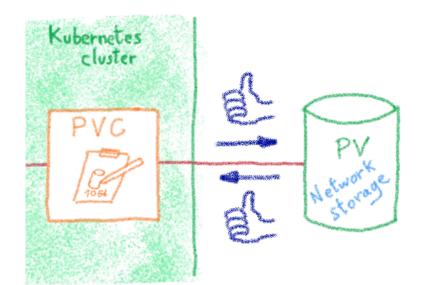

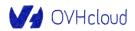

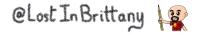

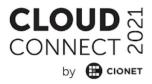

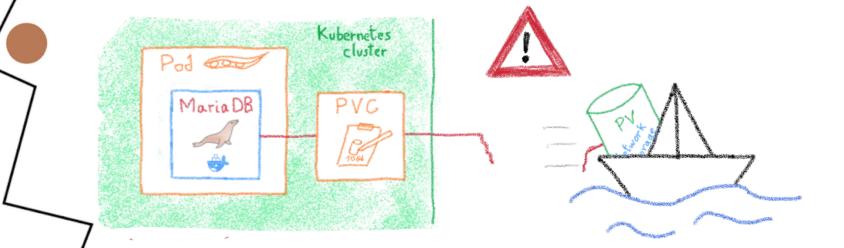

Storage backend are subject to errors or maintenance Potential state shifts between storage and Kubernetes

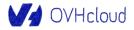

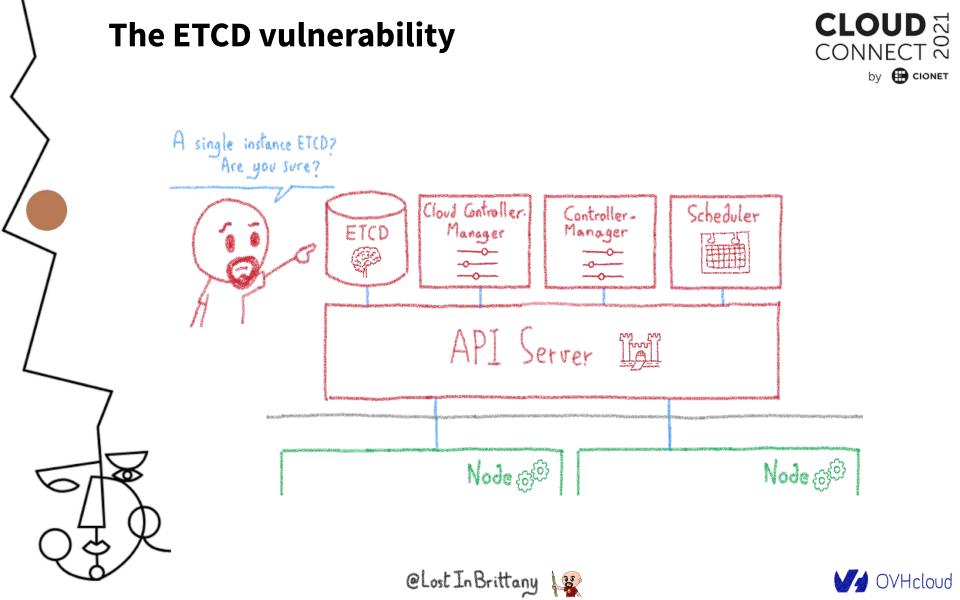

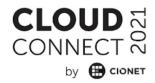

# Security

## Hardening your Kubernetes

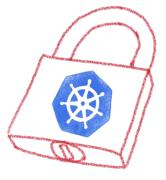

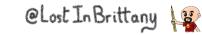

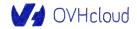

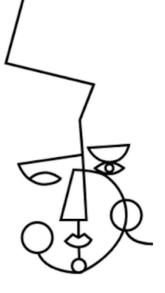

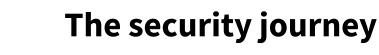

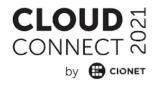

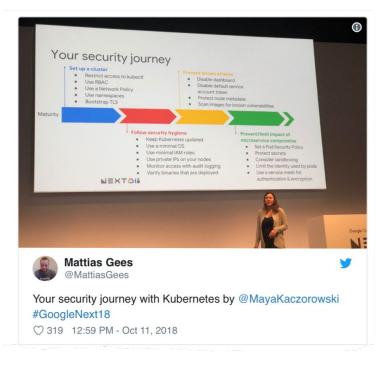

Open ports (e.g. etcd 2379/TCP) Kubernetes API (e.g. Tesla hacking) Exploits (lots of CVES) RBAC (e.g. badly defined roles)

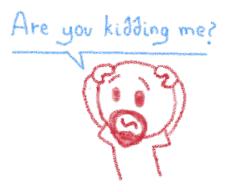

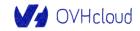

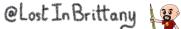

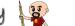

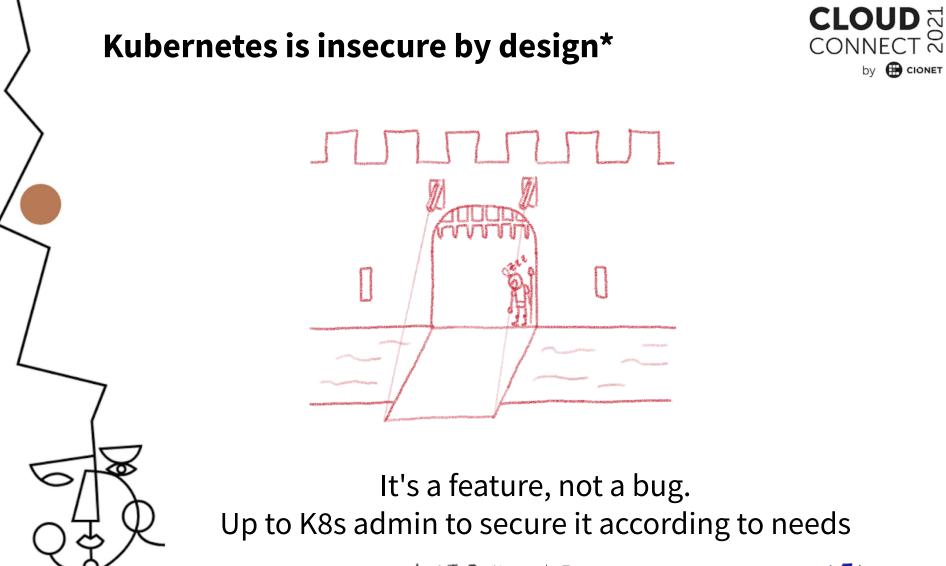

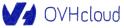

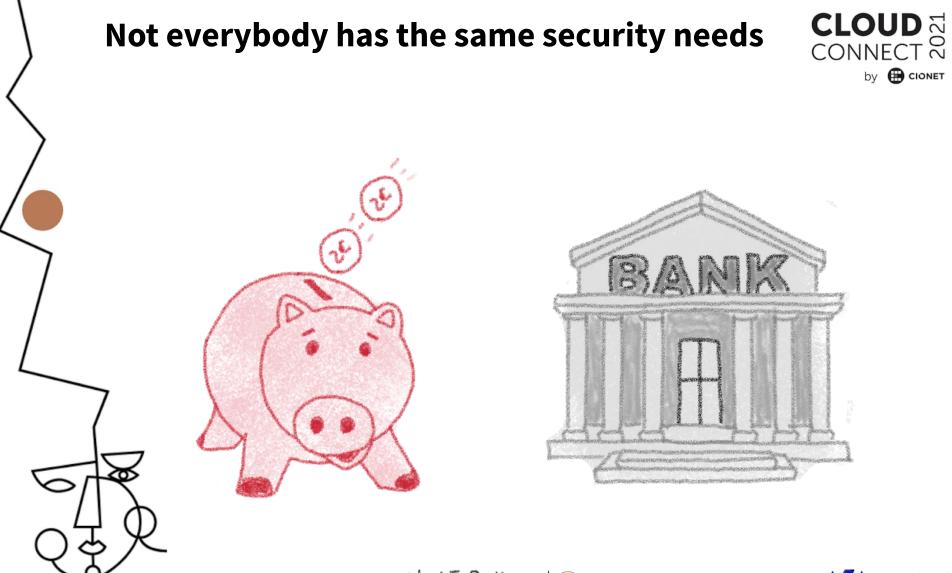

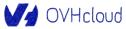

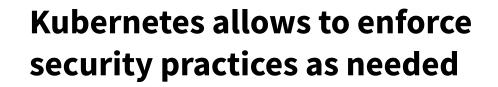

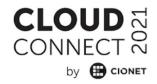

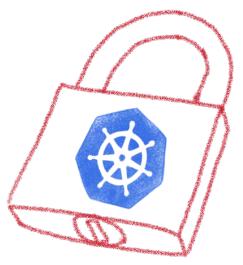

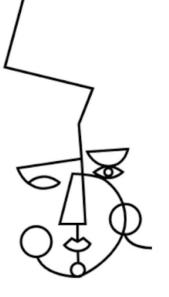

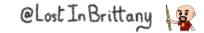

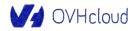

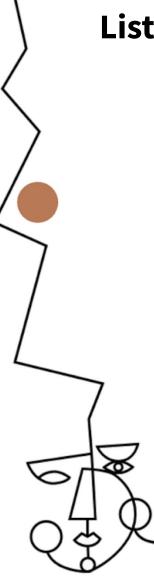

### Listing some good practices

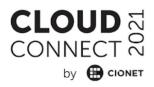

- · Close open access
- · Define and implement RBAC
- · Define and implement Network Policies
- · Isolate sensitive worklands

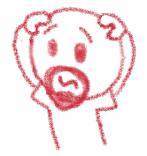

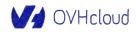

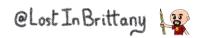

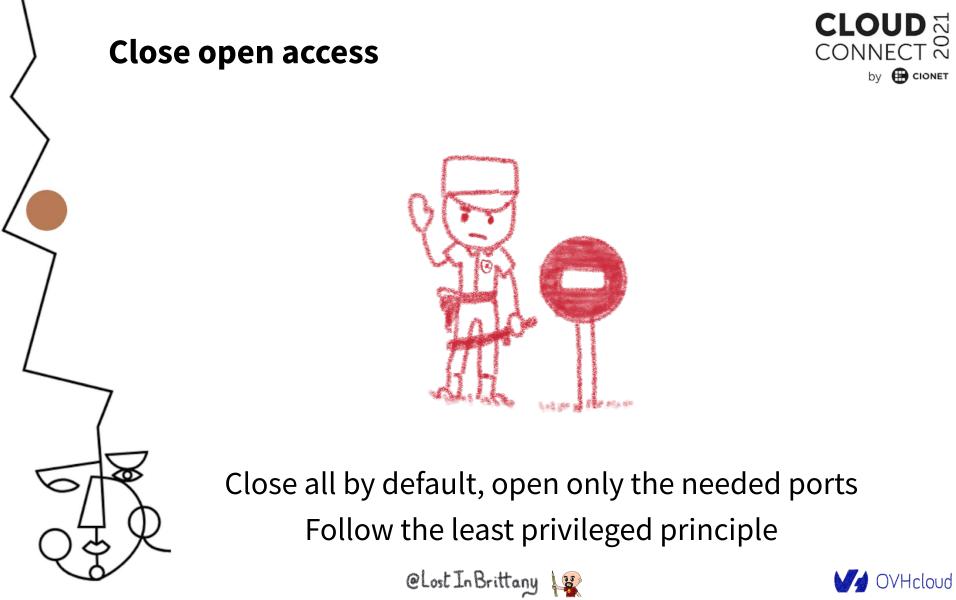

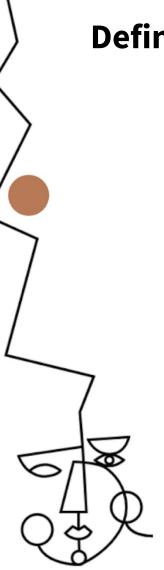

### **Define and implement RBAC**

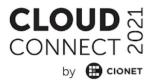

RBAC: Role-Based Access Control

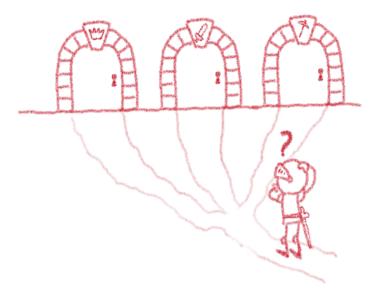

According to your needs

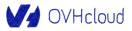

### Define and implement network policies

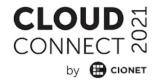

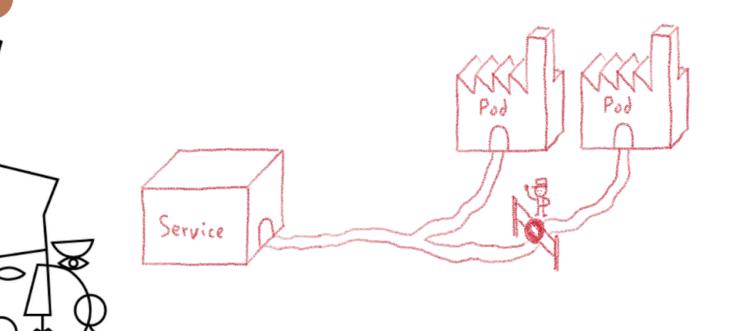

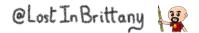

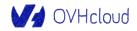

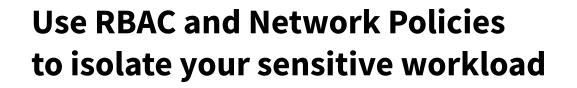

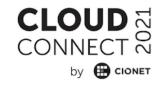

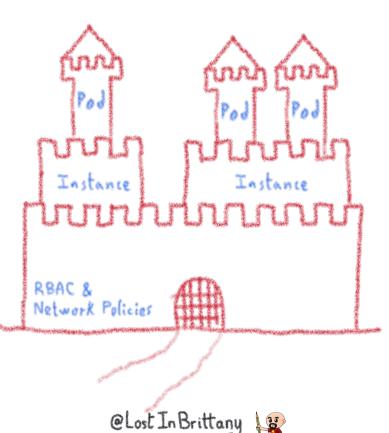

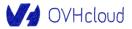

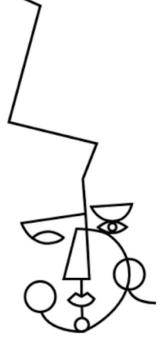

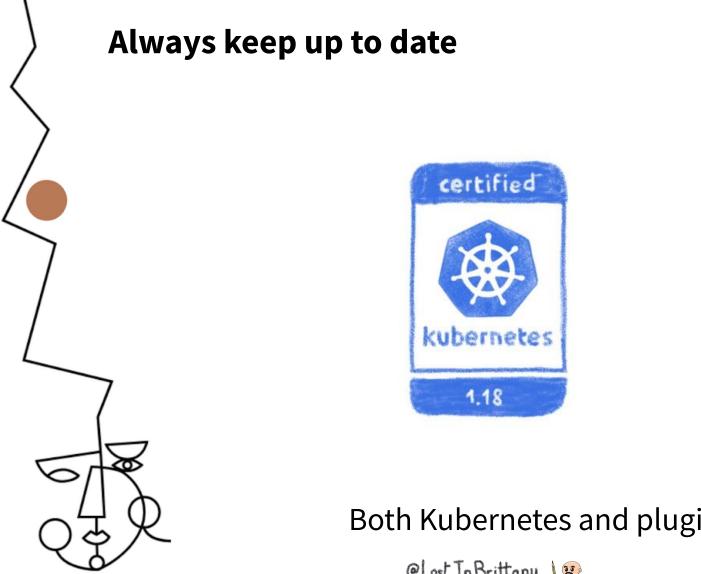

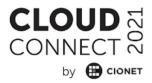

Both Kubernetes and plugins

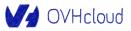

#### **Because Kubernetes is a big target**

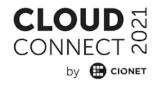

Vulnerabilities By Year

6

3

2016 3 2017 2 2018 6

2019 11

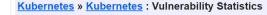

 Vulnerabilities (22)
 CVSS Scores Report
 Browse all versions
 Possible matches for this product
 Related Metasploit Modules

 Related OVAL Definitions :
 Vulnerabilities (0)
 Patches (0)
 Inventory Definitions (0)
 Compliance Definitions (0)

 Vulnerability Feeds & Widgets
 Vulnerability Feeds & Widgets
 Vulnerability Feeds & Widgets
 Vulnerability Feeds & Widgets

Vulnerability Trends Over Time

| Year     | # of<br>Vulnerabilities | DoS | Code<br>Execution | Overflow | Memory<br>Corruption | Sql<br>Injection | XSS | Directory<br>Traversal | Http<br>Response<br>Splitting | Bypass<br>something | Gain<br>Information | Gain<br>Privileges | CSRF | File<br>Inclusion | # of<br>exploits |
|----------|-------------------------|-----|-------------------|----------|----------------------|------------------|-----|------------------------|-------------------------------|---------------------|---------------------|--------------------|------|-------------------|------------------|
| 2016     | 3                       |     |                   |          |                      |                  |     |                        |                               |                     | 1                   | 1                  |      |                   |                  |
| 2017     | 2                       |     |                   |          |                      |                  |     |                        |                               |                     | 1                   |                    |      |                   |                  |
| 2018     | 6                       |     |                   |          |                      |                  |     |                        |                               | 1                   |                     |                    |      |                   |                  |
| 2019     | 11                      | 2   |                   |          |                      |                  |     |                        |                               |                     | 1                   |                    |      |                   |                  |
| Total    | 22                      | 2   |                   |          |                      |                  |     |                        |                               | 1                   | 3                   | 1                  |      |                   |                  |
| % Of All |                         | 9.1 | 0.0               | 0.0      | 0.0                  | 0.0              | 0.0 | 0.0                    | 0.0                           | 4.5                 | 13.6                | 4.5                | 0.0  | 0.0               |                  |

Warning : Vulnerabilities with publish dates before 1999 are not included in this table and chart. (Because there are not many of them and they make the page look bad; and they may years.)

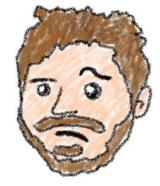

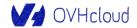

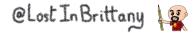

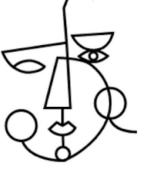

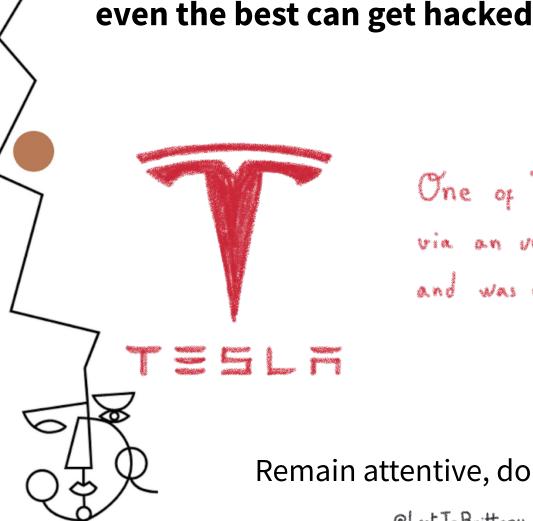

And remember,

## One of Tesla's cluster got hacked via an unprotected K8s API endpoint, and was used to mine cryptocurrency ...

Remain attentive, don't get too confident

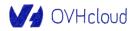

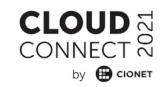

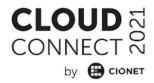

# Extensibility

## **Enhance your Kubernetes**

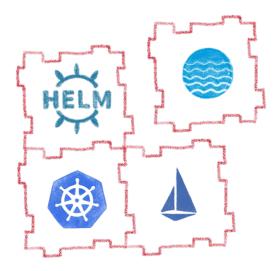

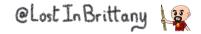

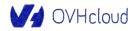

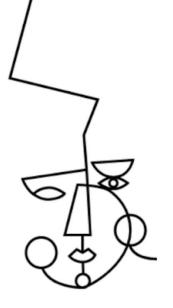

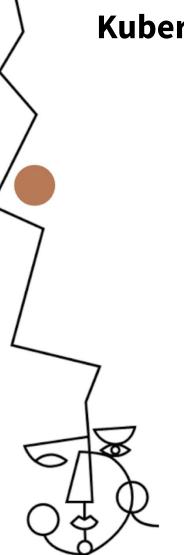

#### **Kubernetes is modular**

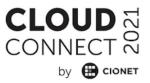

Fully extensible

- Kubernetes API
- Cluster demons
- Controllers
- Custom resources
- èна 8 9 ,

Operators

Let's see how some of those plugins can help you

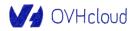

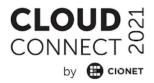

## Helm

## A package management for K8s

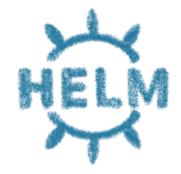

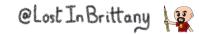

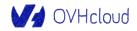

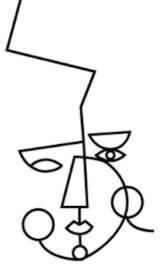

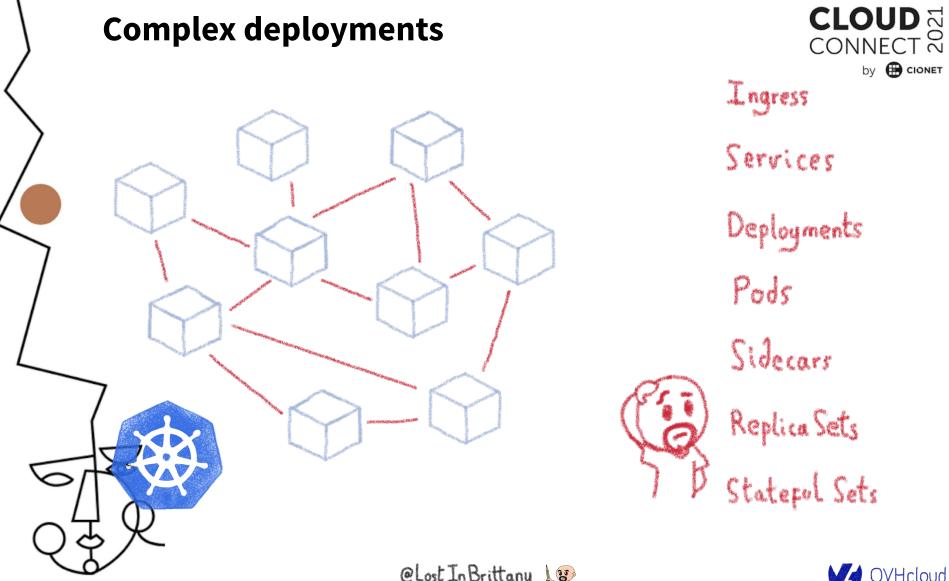

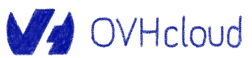

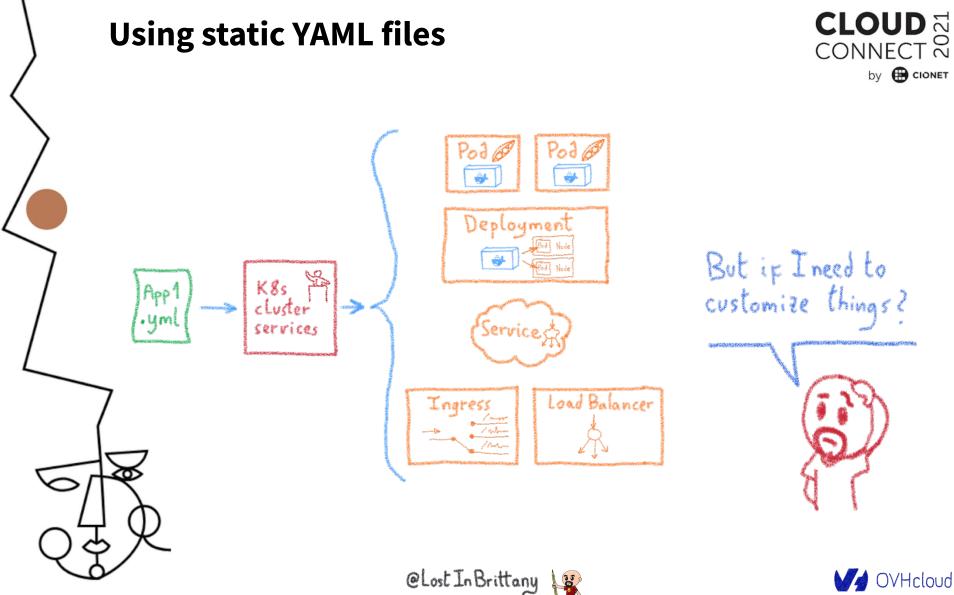

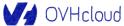

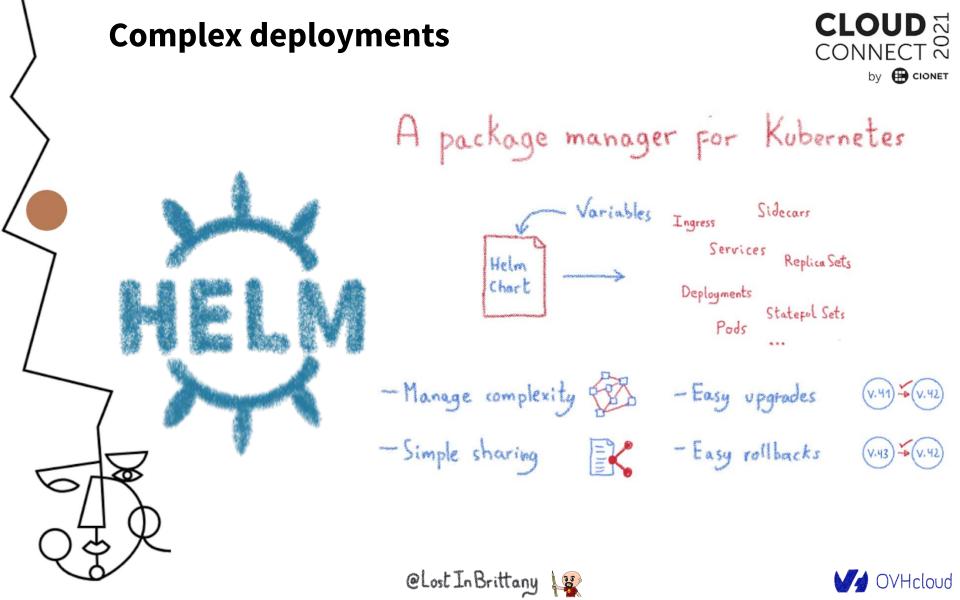

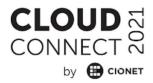

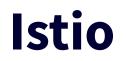

## A service mesh for Kubernetes... and much more!

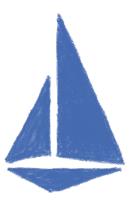

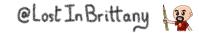

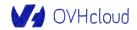

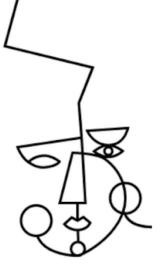

### Istio: A service mesh... but not only

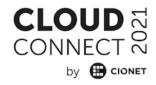

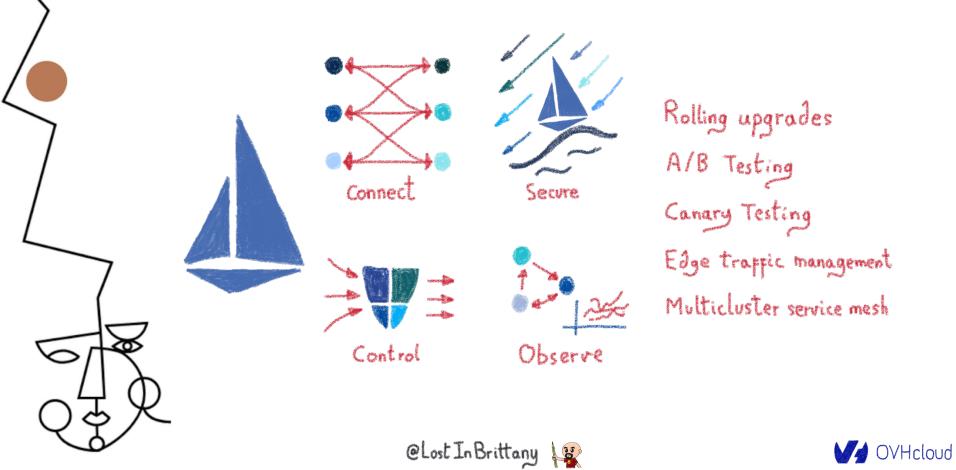

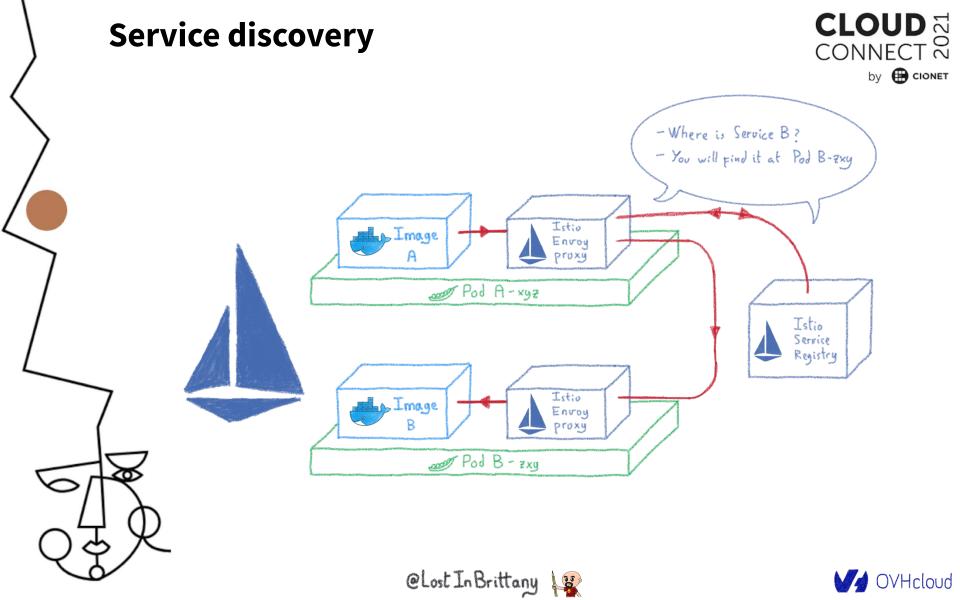

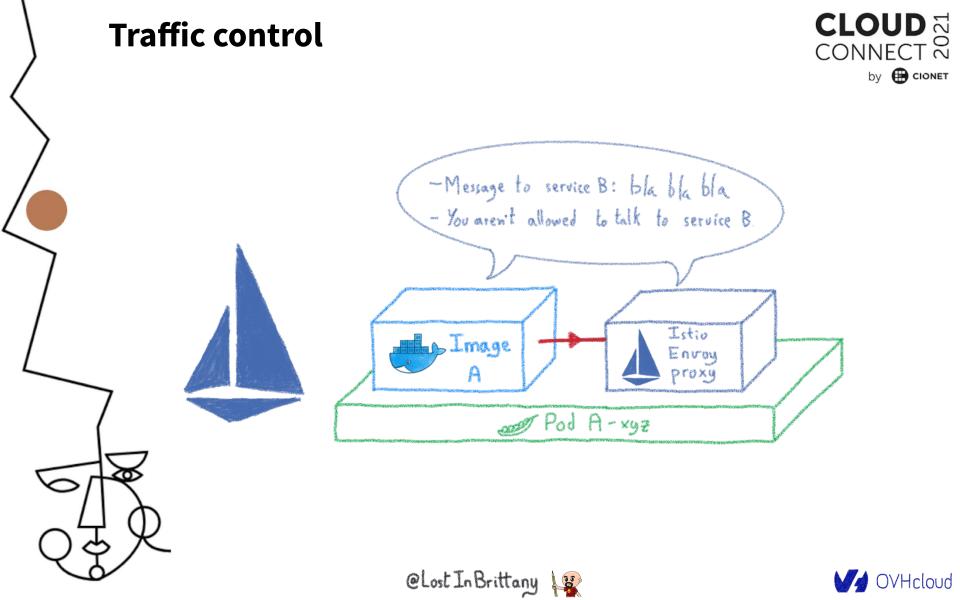

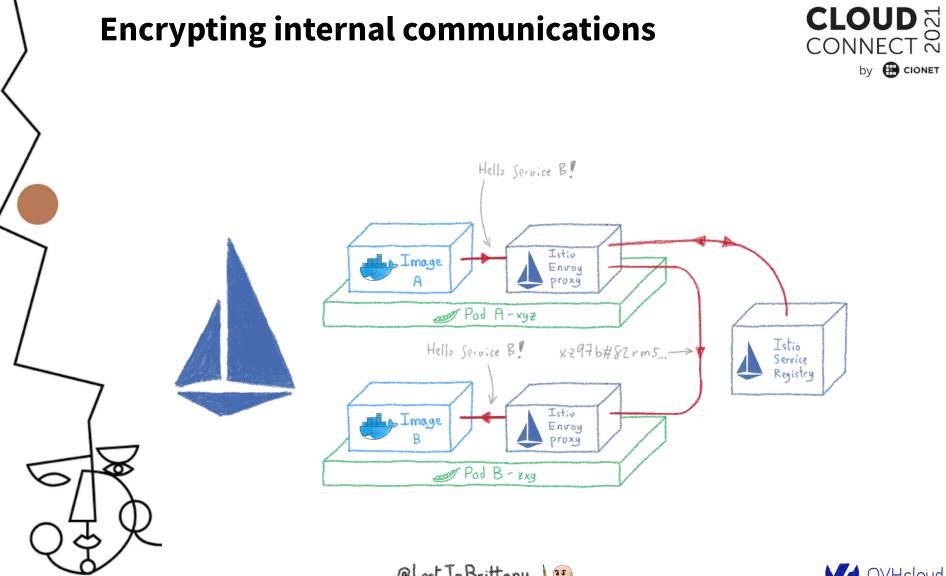

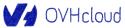

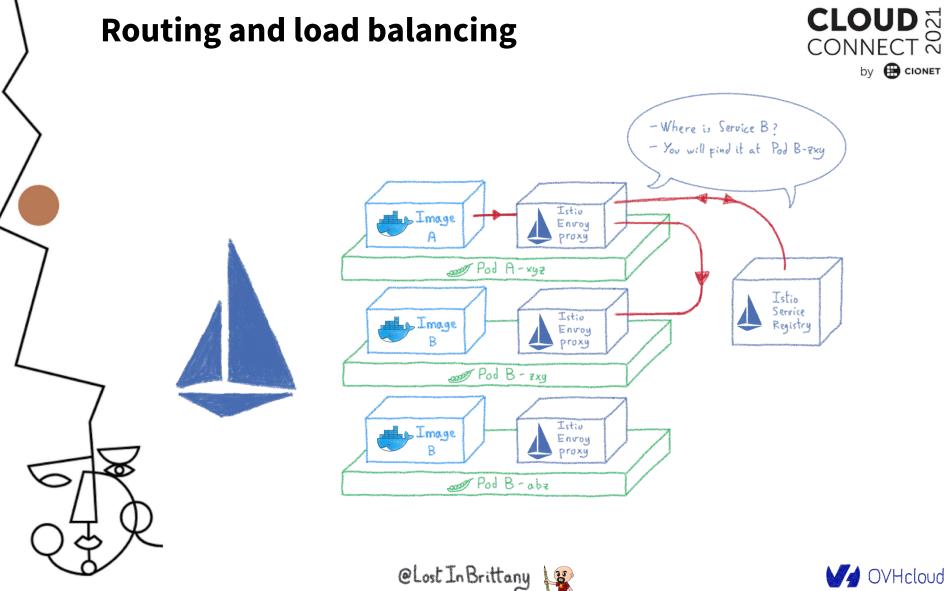

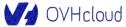

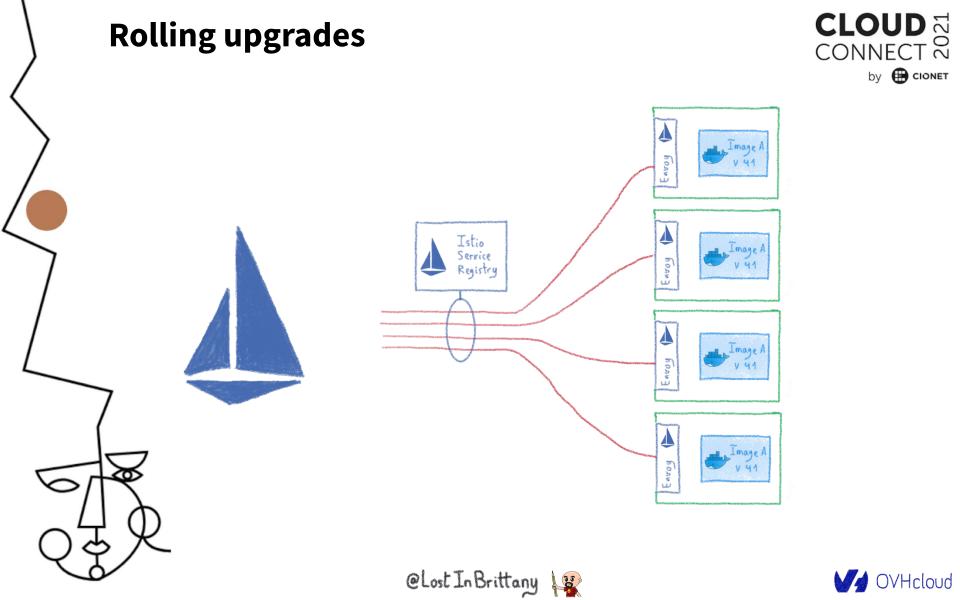

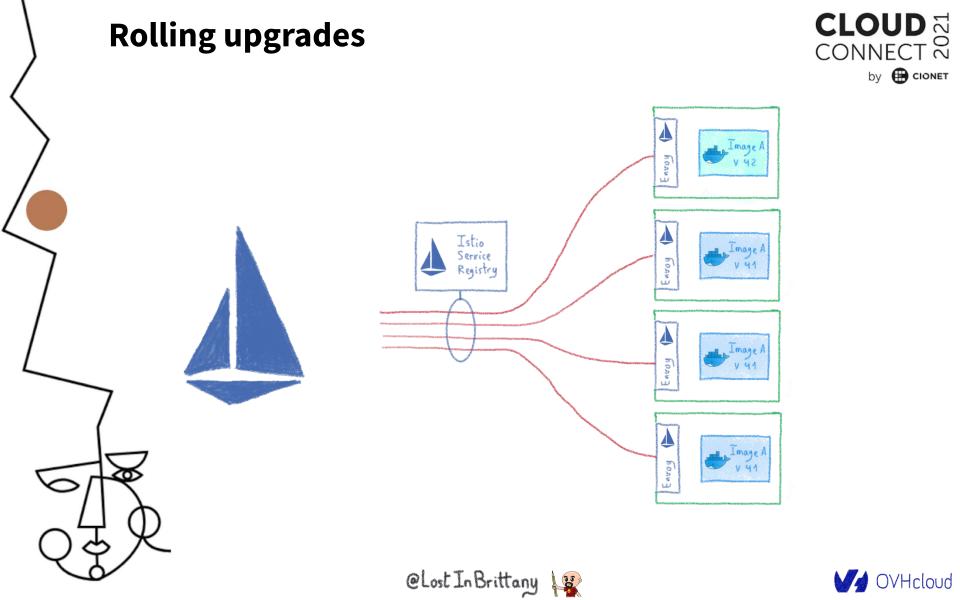

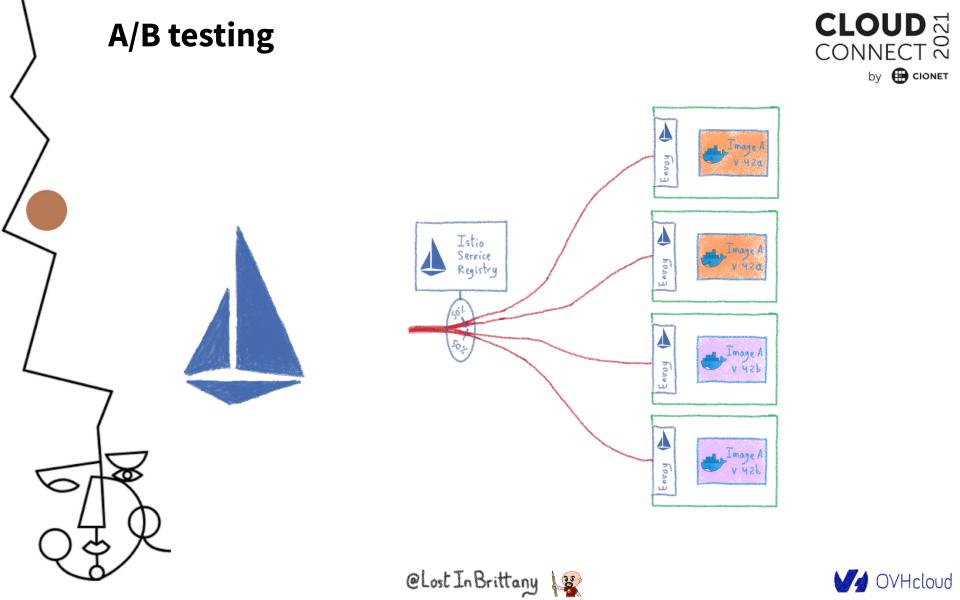

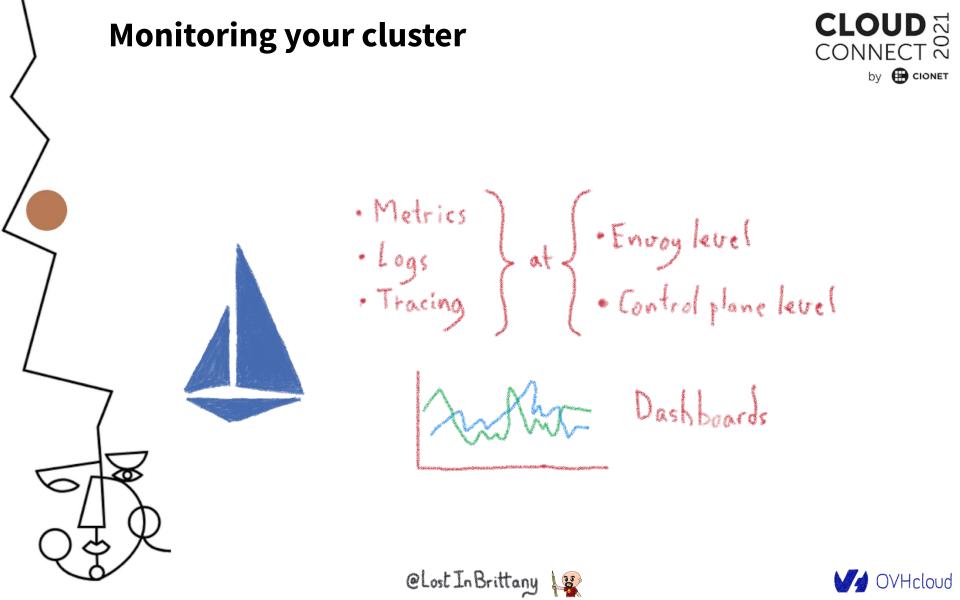

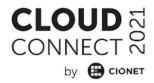

## Velero

## **Backing up your Kubernetes**

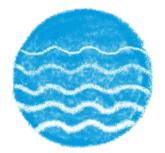

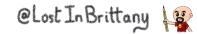

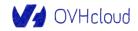

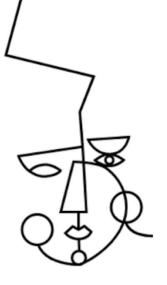

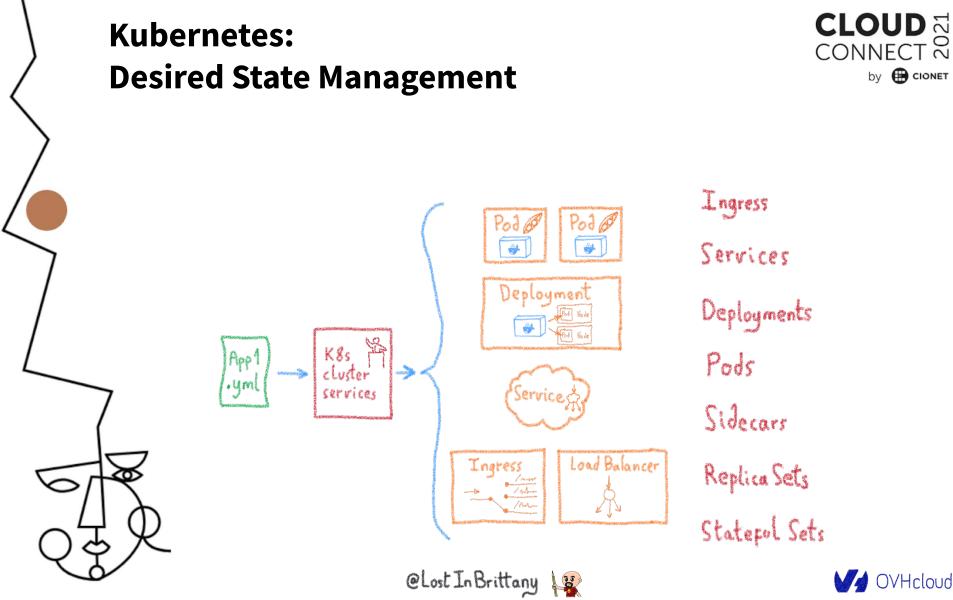

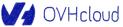

by 🕀 CIONET

#### YAML files allows to clone a cluster

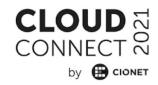

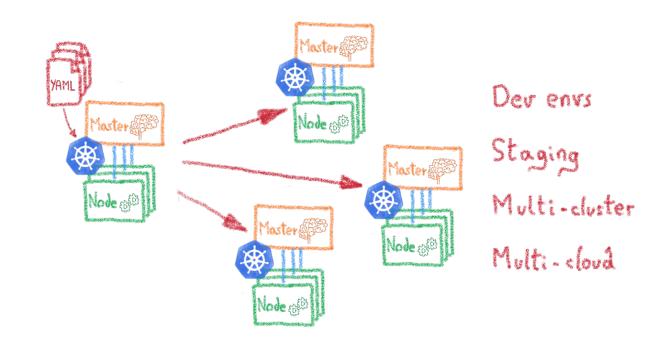

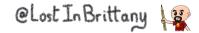

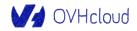

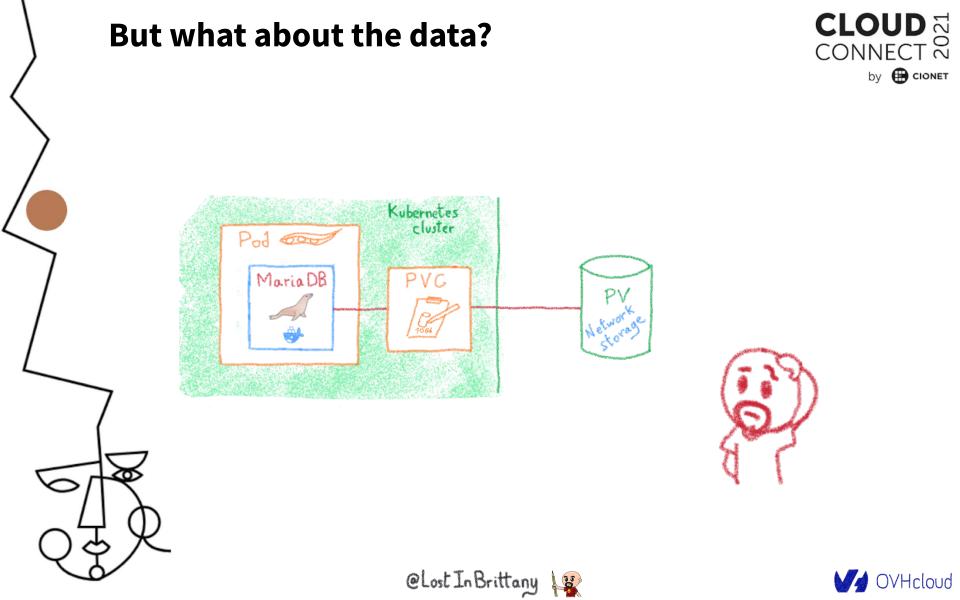

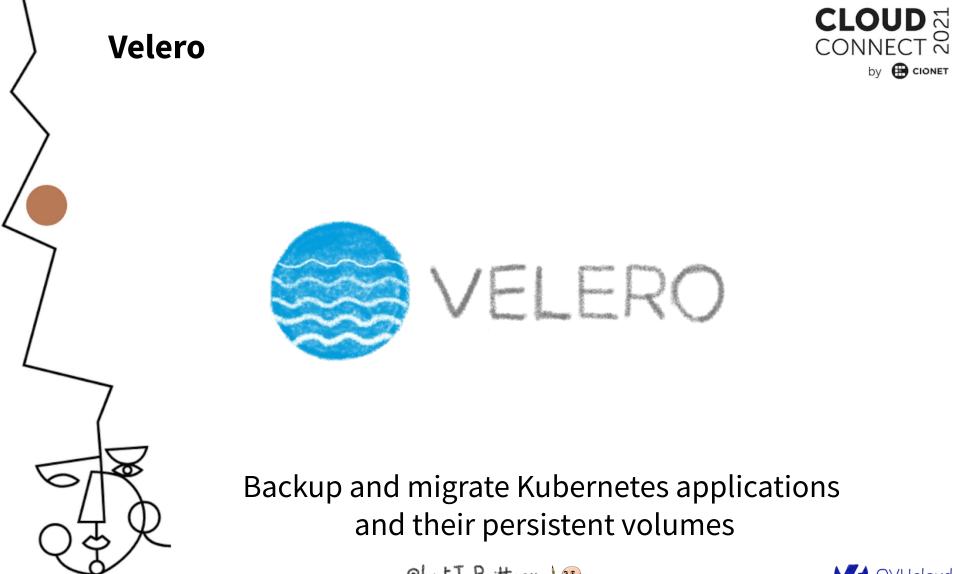

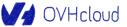

Š

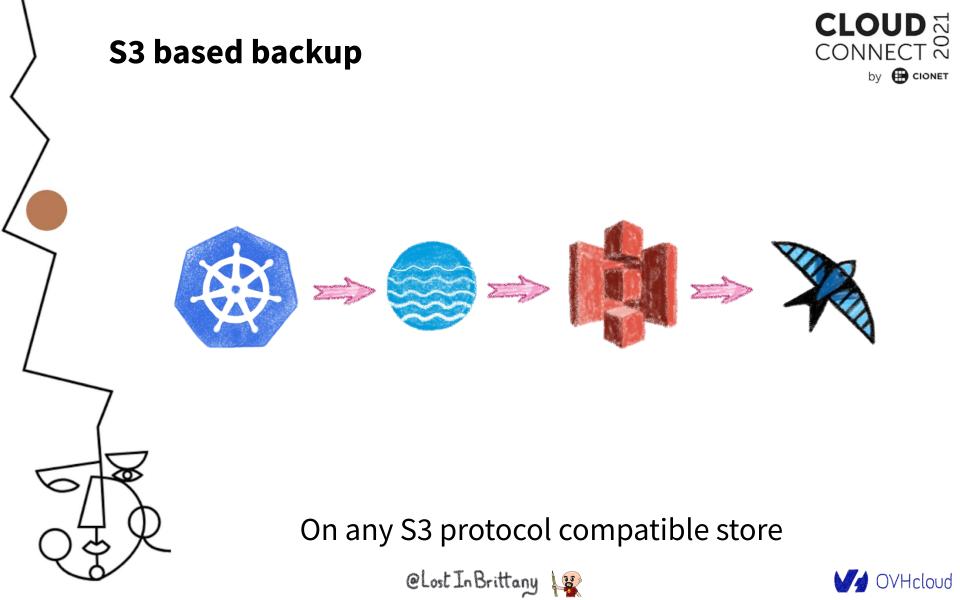

## Backup all or part of a cluster

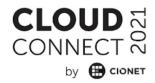

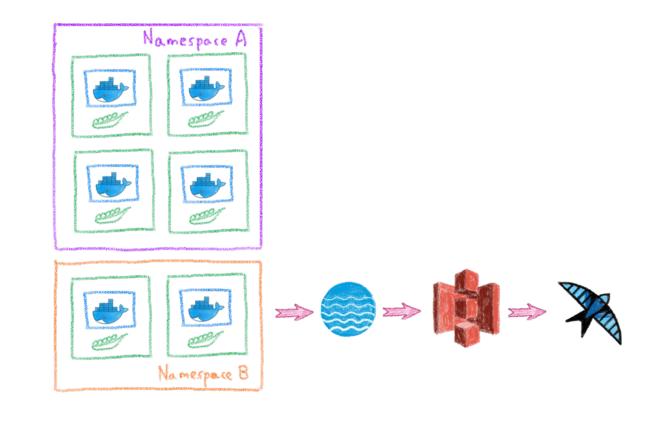

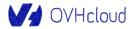

@Lost In Brittany

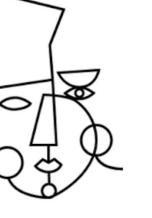

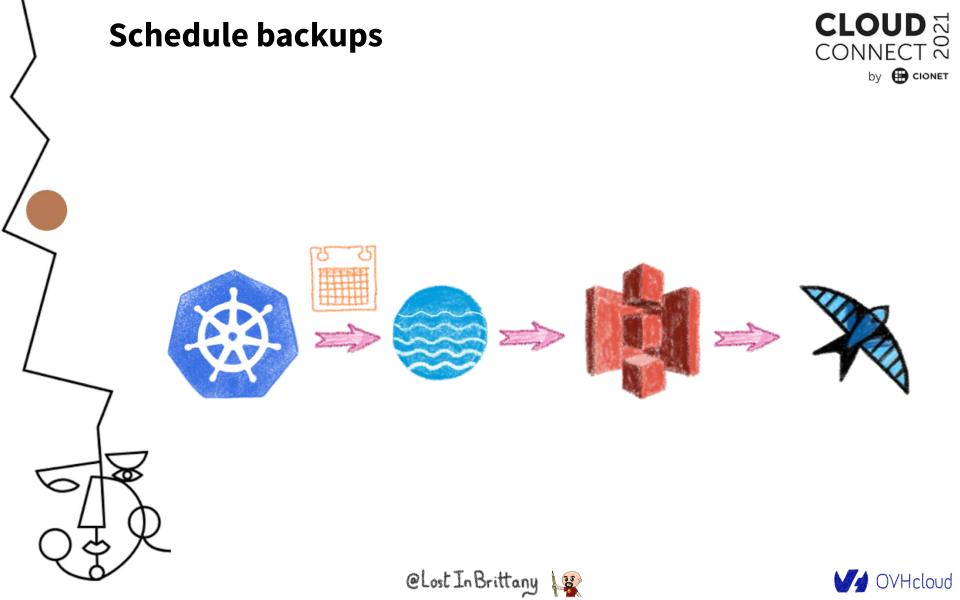

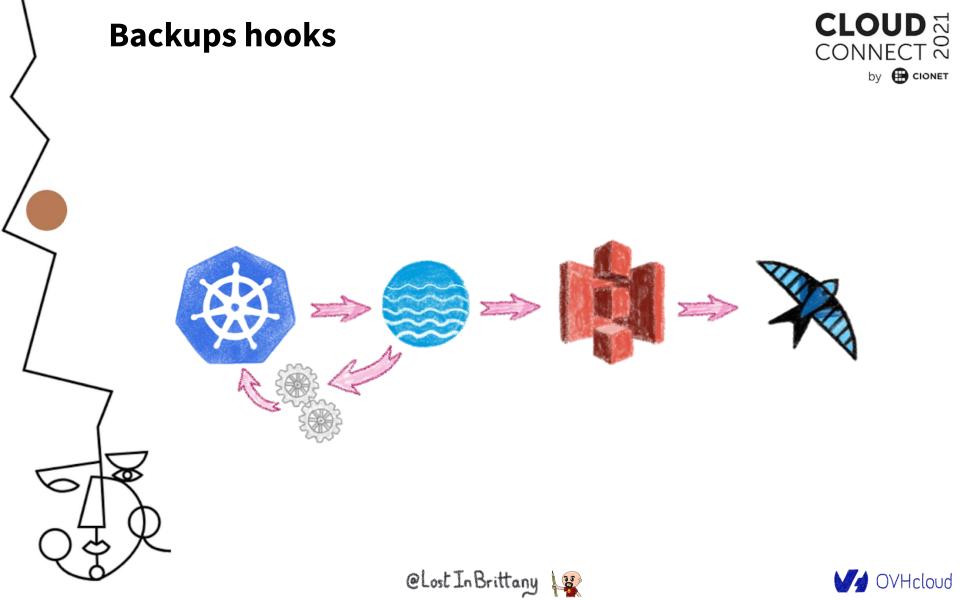

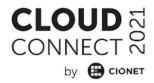

# Conclusion

And one more thing...

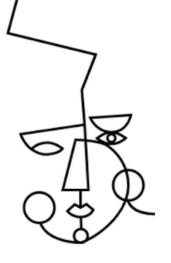

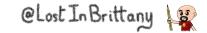

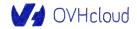

## Kubernetes is easy to begin with

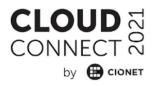

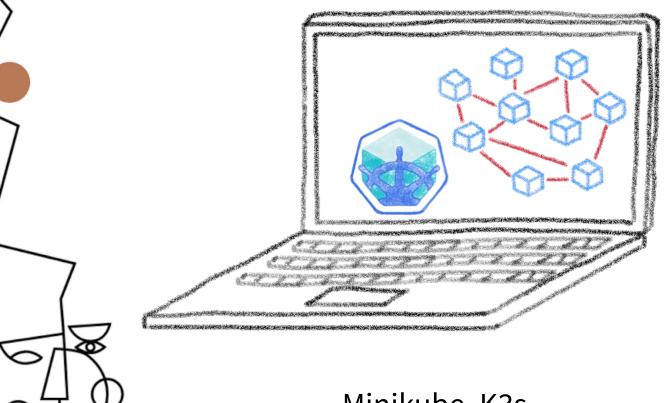

Minikube, K3s...

@Lost In Brittany

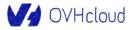

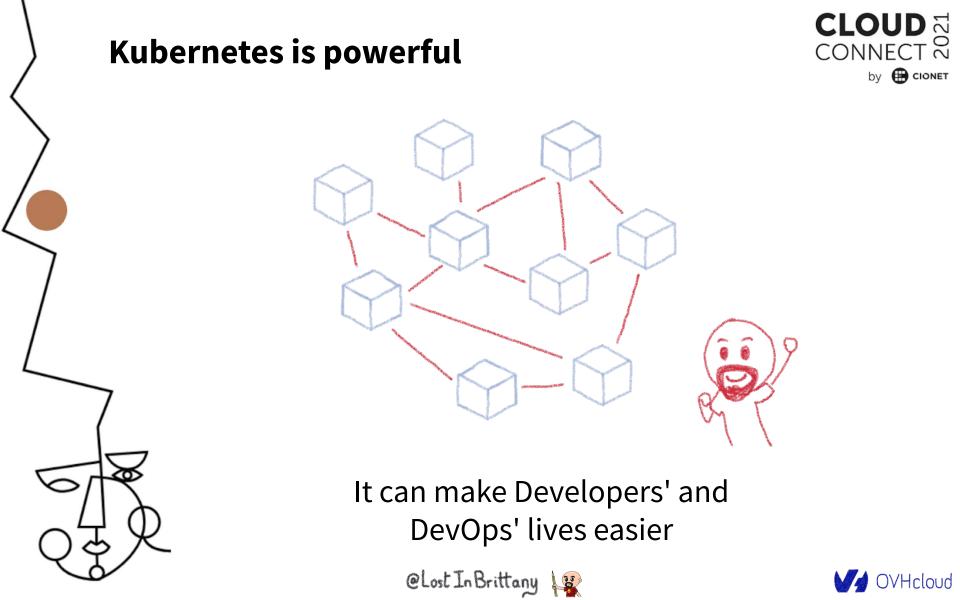

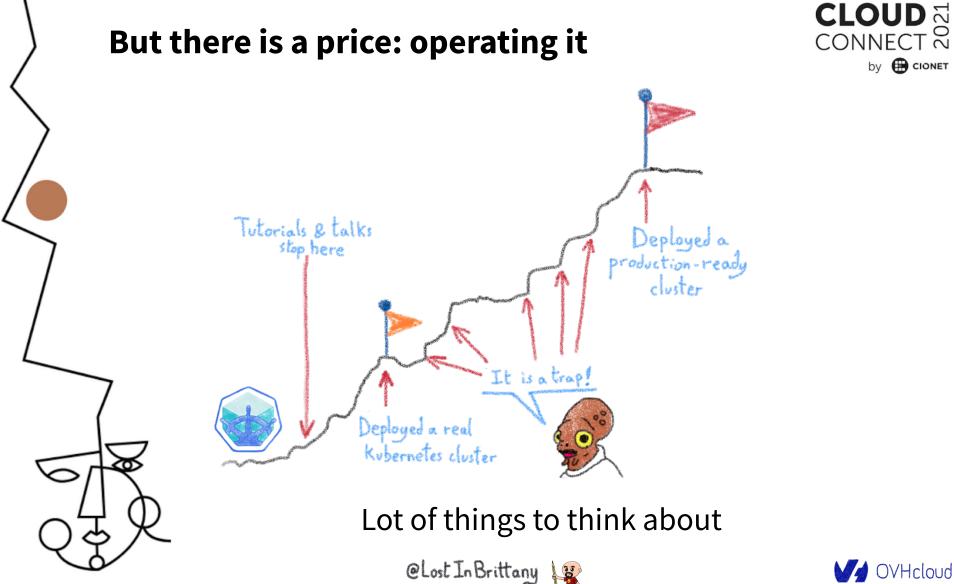

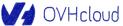

by 🕀 CIONET

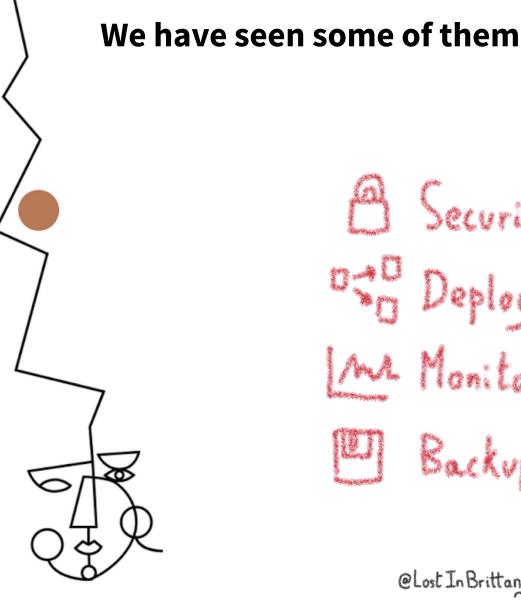

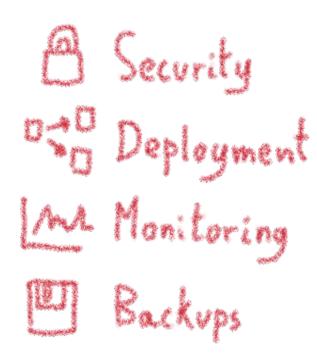

@Lost In Brittany

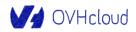

CONNECT 🟹

by 🕀 CIONET

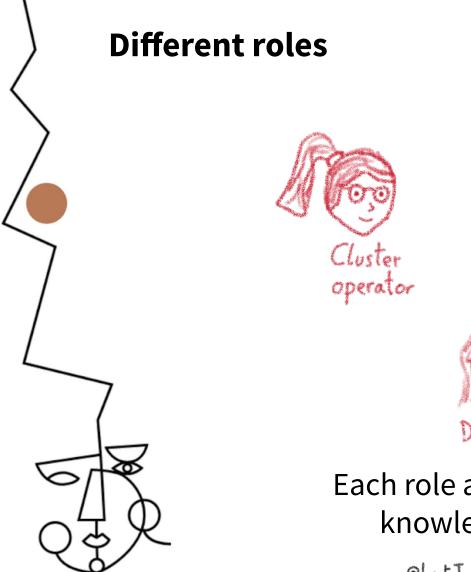

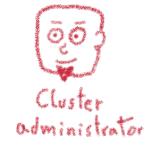

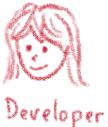

Each role asks for very different knowledge and skill sets

@Lost In Brittany

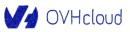

CONNECT ≈

by 🕀 CIONET

#### **Operating a Kubernetes cluster is hard** CONNECT 📈 by 🕀 CIONET cluster Pod one MariaDB - 1 Con 1 ٠ Π Π Cluster Tutorials & talks operator Deployed a roduction-ready cluster Deployed a real Kybernetes cluste But we have a good news... @Lost In Brittany OVHcloud

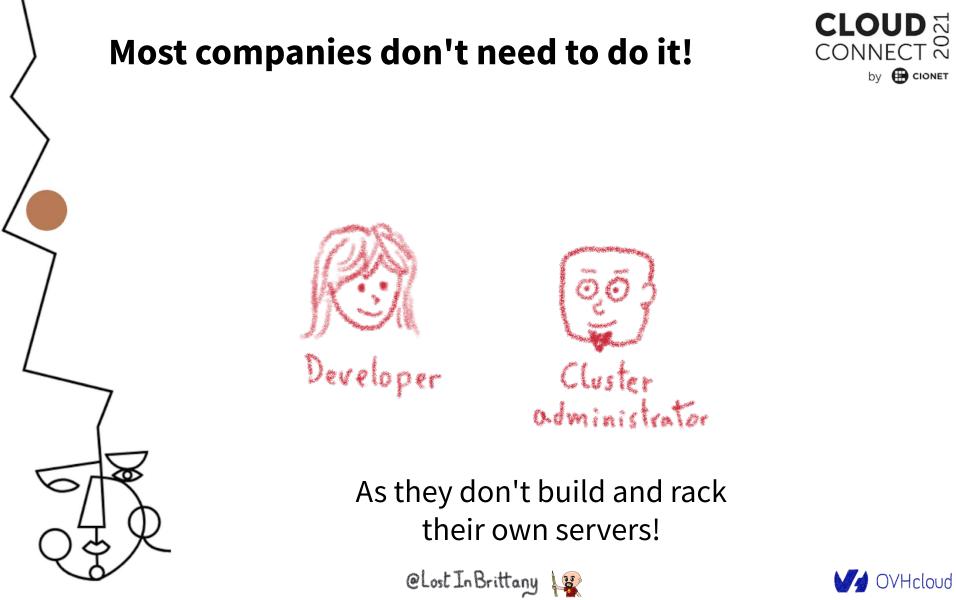

. N

If you don't need to build it, choose a certified managed solution

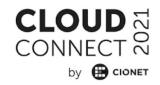

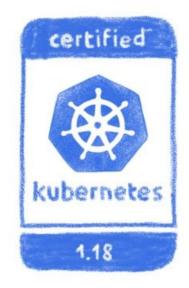

You get the cluster, the operator get the problems

@Lost In Brittany

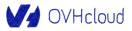

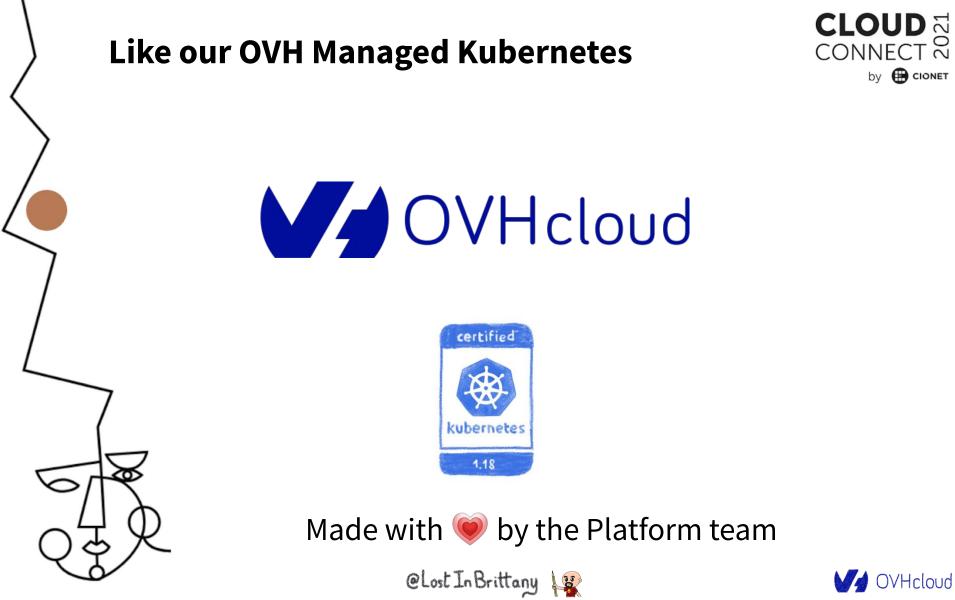

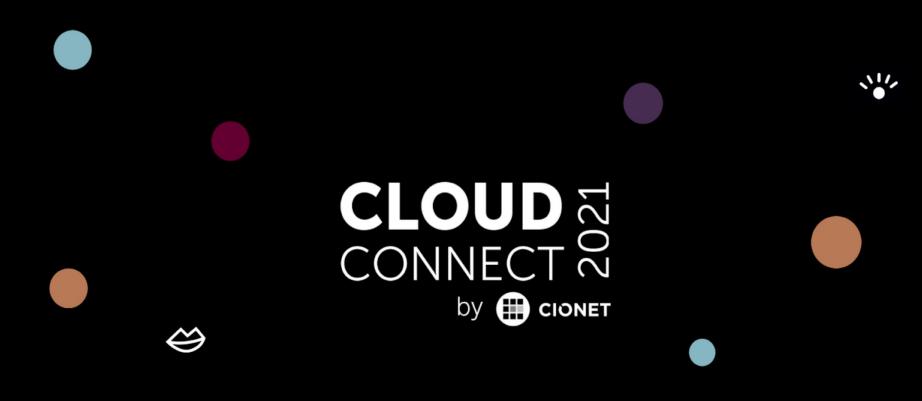

#### Thank you for listening!

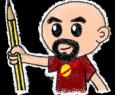